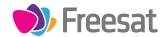

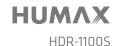

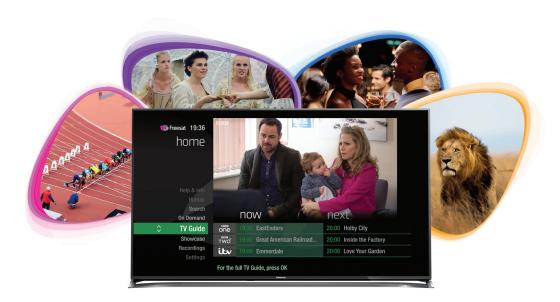

# Your

# **USER GUIDE**

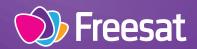

# Welcome to Freesat.

## INCLUDED WITH YOUR SMART TV RECORDER

- ✓ Quality state of the art satellite TV receiver
- ✓ Over 200 of your favourite channels
- ✓ Picture perfect High Definition on selected channels
- ✓ BBC iPlayer, ITV Hub, All 4, Demand 5, YouTube, BBC News and BBC Sport app
- ✓ Pay for a little extra telly if you want with Netflix, Curzon Home Cinema, Wuaki.tv and Hopster
- Catch up on the last 7 days of TV with a unique Roll Back TV Guide
- ✓ Showcase (specially selected editorial TV picks)
- Clever Recording the smart way to organise your recorded shows
- ✓ Easy plug and play set up
- ✓ Free, expert customer support visit freesat.co.uk/help or call 0345 313 0051

## **NEED A HAND?**

If you need help anywhere along the way, just go to the **Help & info** menu on the **Home** screen or visit **freesat.co.uk/help** 

# Contents

| Basics     | Your remote control                         | 2     |
|------------|---------------------------------------------|-------|
|            | On screen icons                             | 3     |
|            | Home. It's where it all happens.            | 4     |
|            | The TV Guide                                | 5     |
|            | Your main controls                          | 6     |
|            |                                             |       |
| See what's | Seeing what's on - Now & Next               | 7     |
| on TV      | Watching something on earlier               | 8     |
|            | Planning what to watch later                | 9     |
|            | Browsing whilst watching TV                 | 10    |
|            | Find out more about a programme             | 11    |
|            | Find programmes by channel category         | 12    |
|            | Finding and listening to radio channels     | 13    |
|            | Setting a reminder                          | 14    |
|            |                                             |       |
| Recordings | Recordings                                  | 15    |
|            | Handy auto prompts                          | 16    |
|            | See what you've set to record               | 17    |
|            | Find and watch a recording                  | 18    |
|            | Recording playback controls                 | 19    |
|            | Pick up a recording from where you left off | 20    |
|            | Managing your recording space               | 21    |
|            | Pause and rewind live TV                    | 22    |
| Extras     | Connect to the Internet                     |       |
| Extras     | Connect to the Internet On Demand           | 23    |
|            | Showcase                                    | ••••• |
|            |                                             | 25    |
|            | Search                                      | 26    |
|            | Controlling your children's viewing         | 27    |
|            | Hiding Adult channels                       | 28    |
|            | Accessibility                               | 29    |
|            | Safety Instructions                         | 30    |
|            | Warning                                     | 32    |
|            | Troubleshooting                             | 33    |
|            | Setting the universal remote control        | 35    |
|            | Specification                               | 50    |
|            | Open source software notice                 | 52    |

## Your remote control

**Recordings** – goes to your recordings

**Skip backwards** – skips backwards in recordings

**Stop** – stops a recording and On Demand playback

**Rewind** – rewinds up to x32 times faster

**Record** – records what you're watching or sets a recording in the TV Guide

**Search** – brings up the Search screen

**Back** – goes back one step

### MAIN CONTROLS

**Up, down, left, right arrows** – moves around the TV Guide and menus

**OK** – confirms your selection

**Number buttons** – to enter channel numbers

**SUB** - turns subtitles on or off

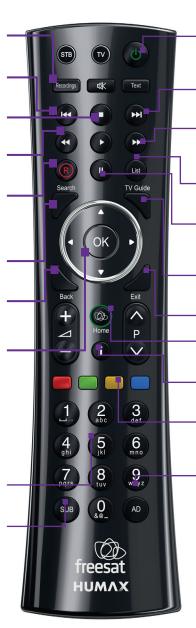

**Standby** – puts the box into standby, and on again

**Skip forward** –skips forward in recordings

Fast forward – fast forwards up to x32 times faster

**List** – sort the TV Guide into channel categories

**Pause** – pauses live TV, recordings and On Demand playback

**TV Guide** – opens and closes the TV Guide

Exit - returns to live TV

**Home** – takes you anywhere

i – gives you more info about a programme

**Colour buttons** – gives you more options on-screen

AD – turns audio description on or off

## On screen icons

## **ON SCREEN ICONS**

- may contain material with adult themes
- subtitles available
- audio description available
- shown with sign language
- Dolby surround sound available
- High Definition
- an HD version also available
- reminder
- part of a series
- film

## **RECORDING ICONS**

- to be deleted soon
- kept (won't be deleted)
- unwatched
- part watched
- series recording set
- recording set
- recording failed
- watch from the start

## Home

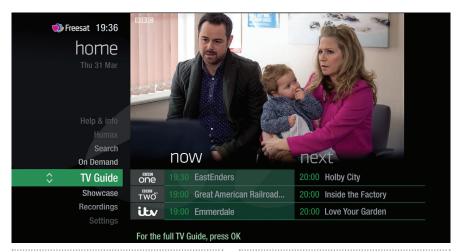

The Home screen will take you anywhere you want to go. Press HOME

Home takes you to:

#### TV Guide

See whats on Now & Next.

#### Showcase

The Freesat team's picks of what to watch this week and what's available On Demand.

#### Recordings

Record a show or entire series at the touch of a button, all easy to find in the Recordings section.

#### On Demand

The best Catch up TV and On Demand services full of TV favourites ready to watch when you are. Your Freesat box will need to be connected to the Internet. (see page 24).

#### Search

Quickly find a programme without trawling the TV listings.

#### Help & info

Tips on making the most of your Freesat box, and info about services for visually impaired and hard of hearing viewers.

## The TV Guide

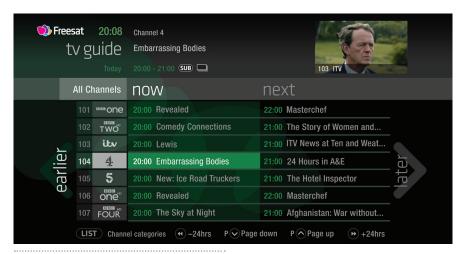

See what's on the minute you sit down with our at a glance 'Now & Next' view. Press TV GUIDE

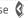

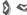

🔰 🐸 🖎 to explore:

- what's on 'Now & Next'
- what's coming up in the next 7 days

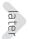

- what's been on already but is available for catch up

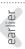

## Your main controls

These buttons can get you everywhere.

Press on a programme in the TV Guide and all the available options for that specific programme will be listed.

So if a programme is on live TV now, highlight it in the TV Guide, press and the Action Menu will look like screen 2.

If the programme is on later, you'll be able to Set reminder, or Record it (Screen 3).

Press  $\Leftrightarrow$  to scroll through the options and \$ to select.

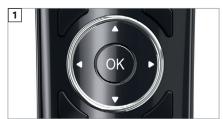

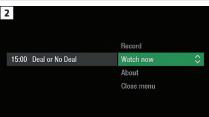

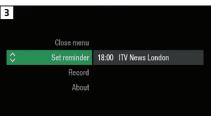

#### TOP TIP

Pressing on a programme brings up all the available options.

# Seeing what's on – Now & Next

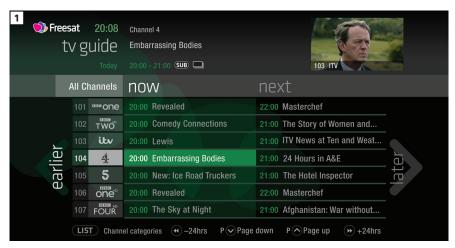

The TV Guide shows what's on now and next in an 'at a glance' view.

Press TVGUIDE

To move through the channels, use 🗬 👺

To move through the programmes a page at a time, press **P**(**a**) and **P**(**b**)

To move forward and back 24 hours, press and  $\bigcirc$ 

As you browse through the guide, you can find out more about a programme and see a full description by pressing

Highlight a programme and press was and choose Watch now (Screen 2).

At any stage to go back to watching TV full screen, press EXIT

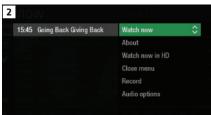

#### TOP TIP

If you know the channel number, jump straight to it in the TV Guide with the number buttons.

# Watching something on earlier

You can catch up on the last 7 days of TV with our Roll Back TV Guide.

This is available on selected channels with On Demand services on Freesat. Look out for earlier highlighted in the TV Guide where this is available.

Press & to see programmes from earlier on today, ready to watch whenever you are (Screen 2).

You can go back up to 7 days by continuing to press ( (Screen 3).

Highlight a programme you want to watch and press (11)

To go back to the live TV Guide, continue to press **3** 

To go back to watching TV full screen, press EXIT

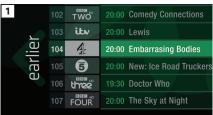

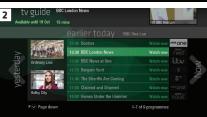

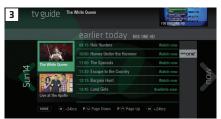

# Planning what to watch later

To plan your viewing a bit further ahead, the full TV Guide has listings for the next 7 days.

Use to browse programmes that are on 'later' (Screen 1).

For the full TV guide press 🔇 again (Screen 2).

To move forward and back 24 hours, press (C) and (D)

You can plan your viewing for up to a week in advance, setting reminders and recordings.

To clear the Guide press **EXIT** 

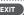

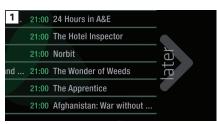

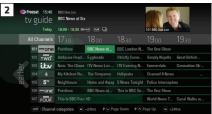

To fast scroll through the TV Guide, press and hold 🔇 🔊 👄 😊

# **Browsing whilst watching TV**

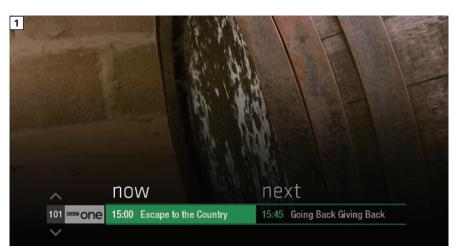

You don't have to stop watching TV to see what else is on. For a quick snapshot of what's on now and next, press any of the \( \begin{align\*} \begin{align\*} \text{\text{op}} & \text{\text{\text{op}}} & \text{\text{buttons}}. \end{align\*}

To see what's on other channels, press ⇔ ❤ (Screen 2).

Browse programmes on earlier today by pressing (and what's on later by pressing (Screen 3).

You can set reminders and recordings here by pressing

To go back to watching live TV full screen, press EXIT

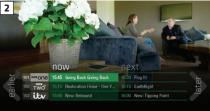

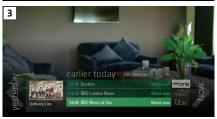

## TOP TIP

Press **i** to see the programme description.

Set a programme to record with one touch by pressing (P)

# Find out more about a programme

Programmes come with extra info to help you decide whether to watch them.

To see the programme info, highlight the programme in the TV Guide and press the

button. A short description will then show in the info area next to the mini TV (Screen 1).

To see more info about the programme, press of for the Action Menu (Screen 2).

#### Select About

Here you'll find a longer description of the programme including when it is showing again and other episodes (Screen 3).

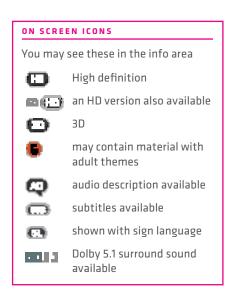

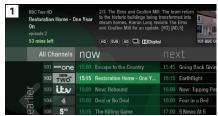

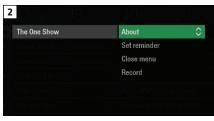

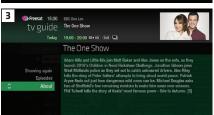

# Find programmes by channel category

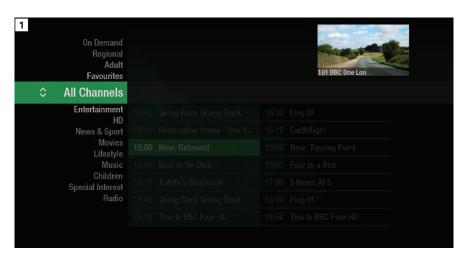

In the mood for a movie, or need your next news fix? Jump straight to that group of channels in the TV Guide by pressing ust on your remote control (Screen 1).

Use  $\Leftrightarrow$  to choose the type of channel you're looking for, and press (Screen 2). You'll then only see the channels within that category in the TV Guide.

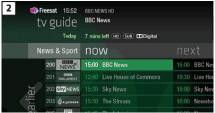

# Finding and listening to radio channels

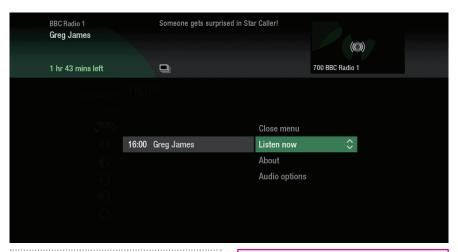

Find the radio channels in the TV Guide quickly by pressing ust, then use and select Radio.

To listen to a radio programme, highlight it in the TV Guide and press (18)

You can choose to Listen now, Set reminder or Record just like a TV programme.

TOP TIP

Radio channels start at Channel 700

# Setting a reminder

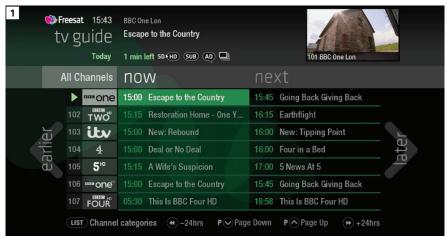

Worried you'll miss a programme? Well worry no more. You can set a reminder from the TV Guide or while watching live TV.

## From the TV Guide (Screen 1).

Highlight the programme, you want to set a reminder for, press and select

Set reminder

#### While watching live TV (Screen 2).

Highlight a programme, press and select Set reminder

The reminder prompt will appear on screen 30 seconds before the programme starts, and will then auto tune to the channel (Screen 3).

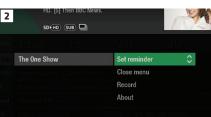

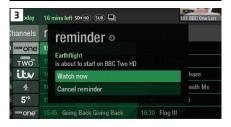

## TOP TIP

To cancel a reminder, press when the prompt is on screen.

# Recordings

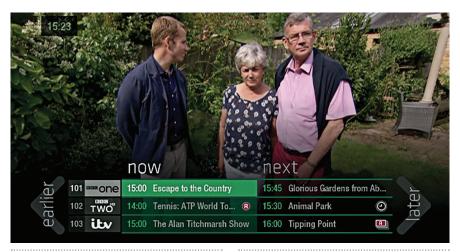

#### Ways to record

## 1) one touch record from live TV

To record the programme you're watching now, press (2)

#### 2) from the Now & Next banner

Highlight the programme you want to record, press

#### 3) from the TV Guide

Highlight the programme you want to record, press (2)

#### 4) from Showcase

Record any of the upcoming programmes in Showcase by pressing and selecting

#### 5) from Search

Record straight from the Search results, by pressing (S) and selecting (Record)

### Multi tasking

Your Freesat box can record one channel while you watch another. Or you can record two different channels, and play back a recording you made earlier.

The box will need to be connected to the satellite dish with two cables. If you only use one cable, this feature won't be available.

Pressing standby while recording won't stop the recording. Your Freesat box will go into standby when the recording has finished.

#### Record from when you started watching

Your Freesat box automatically saves up to 30mins of the channel you're watching, even if you're not recording.

So if you decide that you want to record a programme part way through, press

and it will record from the point you tuned to that channel.

# Handy auto prompts

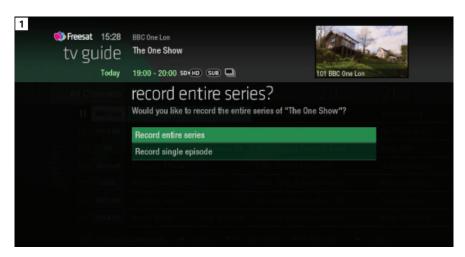

#### Recording a series

If the programme is part of a series, you'll be asked whether to set the whole series to record (Screen 1).

#### **HD** alternative

If the programme is also on in HD, you'll be asked whether to record the High Definition version.

#### Solving a recording conflict

Your Freesat box will help you solve the recording conflict by searching the TV listings (Screen 2).

If the programme is on at another time in the TV listings your Freesat box will suggest it.

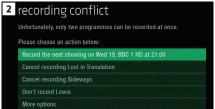

# See what you've set to record

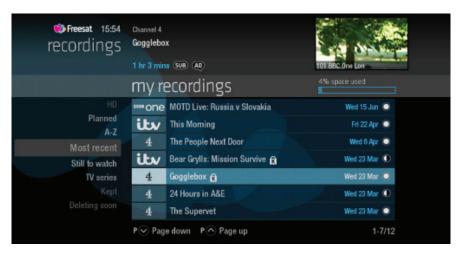

Press RECORDINGS on your remote control and navigate to the 'planned' section.

All the programmes you've set to record are listed chronologically by the recording date

When a programme is being recorded or is set to record the recording icon will appear next to it in the TV guide.

shows the programme is part of a series. All episodes will be recorded and stored together.

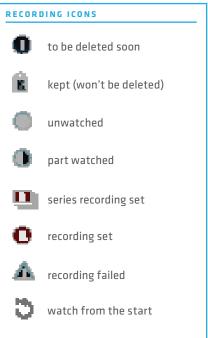

# Find and watch a recording

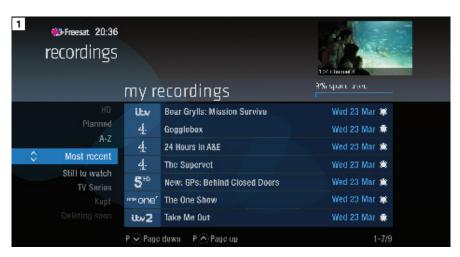

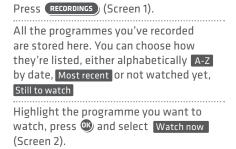

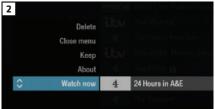

# **Recording playback controls**

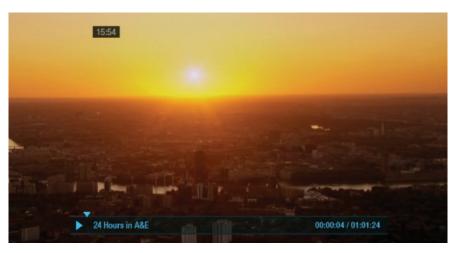

#### **PLAY**

To start watching a recording, highlight the recording, press (18) and select Watch now

# FAST FORWARD AND REWIND

Press • or • to shift to a different place in the recording (Screen 1).

You can choose different speeds, up to 32x by pressing **3** or **3** repeatedly.

## PAUSE

Press to freeze the screen while you're playing, fast forwarding or rewinding a programme.

#### STOP

To return to your Recordings, press 🔾

# Pick up a recording from where you left off

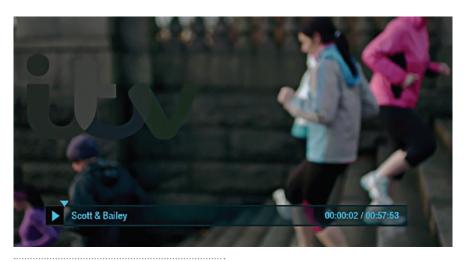

If you want to go back to a recording you stopped halfway through, highlight the recording and press (4)

You'll have the option to:

Watch from start or Resume . Resume will play from the point you left off.

## Checking your remaining viewing time

See how long you have left to watch by pressing any of the arrow buttons.

# Managing your recording space

You can see how much space there is left for new recordings using the bar at the top of the Recordings screen. It's worth remembering that high definition (HD) programmes use more recording space than standard definition (SD) programmes.

## **Recording space**

Your box will automatically delete the oldest watched recording if there's not enough space for a new recording.

Programmes that are next in line to be deleted are stored in the folder 'deleting soon'.

#### **Deleting a recording**

Press RECORDINGS

Highlight the recording you want to delete, press and select Delete from the list.

If the recording is part of a series you also have the option to delete all recorded episodes.

#### Keeping your recordings

Press RECORDINGS

Highlight the recording you want to protect from being deleted, press and select Keep from the list. The Keep icon will be added to the recording (Screen 2).

All 'Kept' recordings are stored in their own folder.

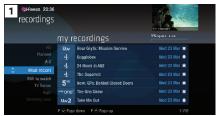

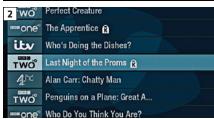

## Pause and rewind live TV

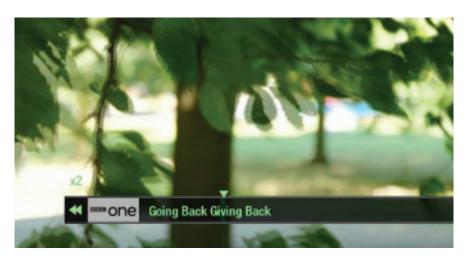

Pause the action and pick up where you left off, and rewind the best bits again and again.

#### Pause live TV

To pause the programme you're watching, press ①.

You can pause live TV for up to two hours.

When you're ready to watch again, press .

After two hours on pause your box will automatically start to play from the point that you paused the TV.

#### Rewind live TV

To rewind the programme you're watching, press .

To return to live TV from pause playback and rewind playback press **EXIT**.

## Connect to the internet

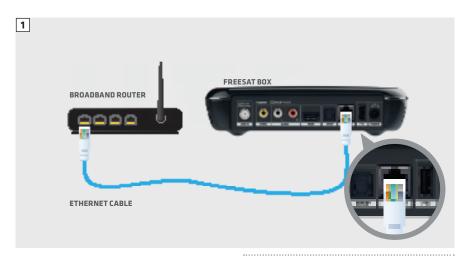

Connect to the Internet and open up a whole new part of the TV Guide.

You'll be able to Roll Back through the TV Guide on some channels to catch up on programmes you've missed over the last 7 days. You'll also be able to enjoy the On Demand services on Freesat.

Minimum 2Mps broadband speed required.

The best way to connect is with an Ethernet cable. Slot one end into the Ethernet port on the back of the box, and the other end into an Ethernet port on your router (Illustration 1). That's it, you're connected.

If your router is too far away to use a cable, you can connect to your home Wi-Fi network. The box will automatically display available Wi-Fi networks and you'll just need to enter your password.

Or, try using a pair of Homeplug Adapters. They're a safe and convenient way to access the Internet around your house using the electrical wiring.

#### Free On Demand Players

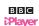

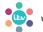

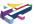

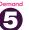

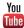

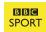

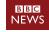

Optional Pay On Demand Players

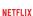

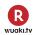

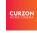

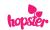

## **On Demand**

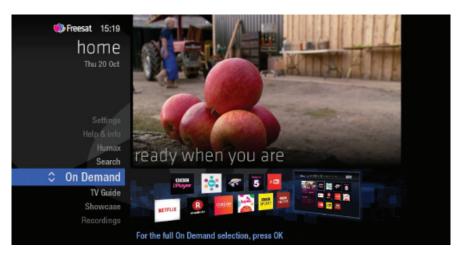

Find hundreds of hours of programmes ready to watch whenever you want.

Press HOME on your remote control.

Go to On Demand, and press (9) to see all available On Demand services. (Screen 2).

Use 🐧 🔊 👄 to browse through the On Demand services and 🚳 to select.

Whilst watching an On Demand programme, you can use the playback buttons and , just like a recording.

On Demand programmes are not available to record.

#### **NEED TO KNOW**

Your Freesat box needs to be connected to the Internet.

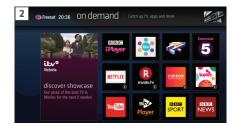

## **Showcase**

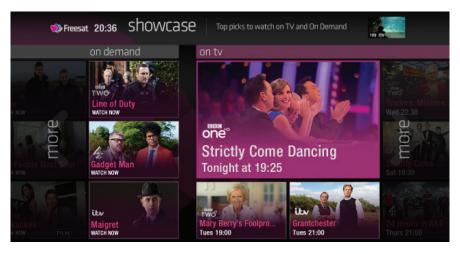

The Freesat team's picks of what to watch this week and what's available On Demand.

To visit Showcase, press HOME on your remote control then select Showcase

Use **(**) **(**) **(**) **(**) **(**) Showcase picks. You also also filter the picks using the genre categories.

Select a show and press . You'll then have the option to watch a programme from On Demand, or to set a recording from the On TV section.

#### TOP TIP

Showcase is divided in to two sections.

On the left are programme picks you may have missed and are available to watch On Demand.

On the right are upcoming shows that you may want to watch, or set a recording for.

## Search

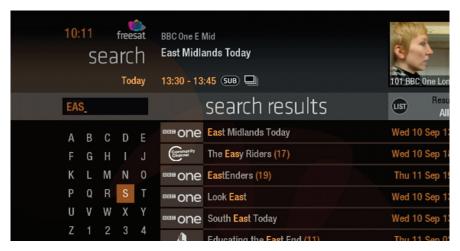

With so much great TV to choose from, we've made it easy to find what you're looking for.

Press **SEARCH** on your remote control.

Use the arrows on your remote control  $\Leftrightarrow \Leftrightarrow \emptyset$  to highlight a letter and 9 to select. Results will appear once you've entered three letters.

You can filter the search results by TV or Radio, or by any channel category.

Once you've found the programme you're looking for, highlight it and press . You'll be given all the options available for that specific programme, including

Watch now Or Record

#### TOP TIP

- You can leave out common words from the search, like 'the', 'a', 'an, 'with' 'of'.
- There's no need to include hyphens or apostrophes.
- To clear the search bar and start again, press Back

# **Controlling your children's viewing**

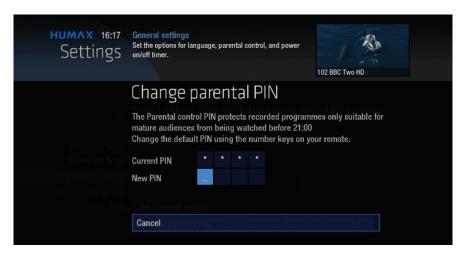

Some programmes after the 9pm watershed may not be suitable for children. By setting a four digit PIN you can lock recordings of these programmes to stop them being played back without your permission.

## Setting your four digit PIN

When you first set up your box, you'll be asked to create your four digit PIN.

You can change your PIN code at any time by selecting HOME, followed by Settings and then Parental Controls.

You can restrict viewing of On Demand programmes in the same way.

This can either be done by following the prompts during the first time installation process, or by visiting Home, Settings then going to General Settings.

#### TOP TIP

Once you've set your PIN, you can also block adult channels from appearing in the TV Guide.

# **Hiding Adult channels**

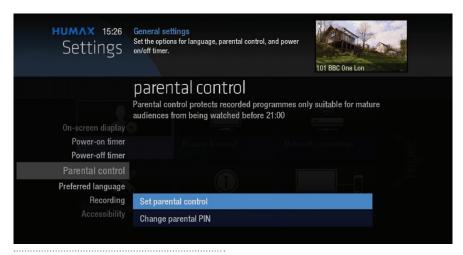

You can hide all channels classified as 'Adult' from the TV Guide. Press and then select Settings and then

Parental controls

Here you have the option to hide all Adult channels from the TV Guide.

## Turning off all PIN controlled restrictions

You can turn off all PIN restrictions by selecting HOME, followed by Settings and then Parental Controls.

# **Accessibility**

These services make programmes available to visually impaired and hard of hearing customers.

Digital subtitles, audio description and signed programmes are provided by the broadcasters, but whenever they are available Freesat customers can use them.

## **Digital subtitles**

Subtitles are a text version of the dialogue in a programme. Look out for in the TV Guide which indicates they are available for that programme.

To turn subtitles on while watching live TV, press SUB. To turn them off, press SUB again.

## **Audio description**

Audio description is an additional audio service which describes what is happening on screen, including language, movements, actions and expressions. Look out for icon in the TV Guide which indicates they are available for that programme.

To turn audio description on while watching live TV, press AD. To turn it off, press AD again.

## Signed programmes

Some broadcasters provide a signed version of popular programmes for hard of hearing viewers. Look out for the TV Guide which indicates it is a signed programme.

# **Safety Instructions**

### 1. Mains Supply

- a) Operate this product only from the type of power supply indicated on the marking label. If you are not sure of the type of power supplied to your home, consult your local power company.
- b) Disconnect the product from the mains before you start any maintenance or installation procedures.

#### 2. Overloading

Do not overload a wall outlet, extension cord or adapter as this may result in electric fire or shock.

### 3. Liquid

The product should not be exposed to liquid of any kind. In addition, no objects filled with liquid should be placed on the apparatus.

## 4. Cleaning

- a) Disconnect the product from the wall outlet before cleaning
- b) Use a light damp cloth (no solvents) to dust the product.

#### 5. Ventilation

- a) The slots on top of the product must be left uncovered to allow proper airflow into the unit.
- b) Do not stand the product on soft furnishings or carpets.
- c) Do not stack electronic equipment on top of the product.

#### 6. Attachments

Do not use any unsupported attachments as these may be hazardous or cause damage to the product.

## 7. Lighting, storm or not in use

Unplug the product from the wall outlet and disconnect the antenna during a thunderstorm or when left unattended and unused for long periods of time. This will prevent damage to the unit due to lightning and power-surges.

#### 8. Extraneous objects

Do not insert anything through the openings in the unit, where they can touch dangerous voltage points or damage parts.

### 9. Replacement of parts

When replacement of parts is required, be sure the service technician uses replacement parts specified by the manufacturer or those that have the same characteristics as the original part. Unauthorized substitution may result in additional damage to the unit.

#### 10. Connection to the aerial

Disconnect the product from the mains before connecting or disconnecting the cable from the aerial. Failure to do so can damage the aerial.

#### 11. Connection to the TV

Disconnect the product from the mains before connecting or disconnecting the cable from the TV. Failure to do so can damage the TV.

# Safety Instructions

#### 12. Location

- a) Place the product indoors to avoid exposing it to lightning, rain or sun. Do not place it near a radiator or heat register.
- b) We recommend that the product has 10 cm clearance from any other appliances susceptible to electromagnetic influences, such as a TV or a VCR.
- c) Do not block the openings with any object, and do not place the product on a bed, sofa, rug, or other similar surface.
- d) If you place the product on a rack or a bookcase, ensure that there is adequate ventilation and that you have followed the manufacturer's instructions for mounting.
- e) Do not place the product on an unstable cart, stand, tripod, bracket, or table where it can fall. A falling product can cause serious injury to a child or adults, and serious damage to the appliance.

# Warning

# 1. To avoid damage of the power cord or plug

- a) Do not modify or process the power cord or plug arbitrarily.
- b) Do not bend or twist the power cord.
- c) Make sure to disconnect the power cord holding the plug.
- d) Keep heating appliances as far as possible from the power cord in order to prevent the cover vinyl from melting.
- e) The mains plug, as a disconnection device, shall remain readily accessible by the user.

#### 2. To avoid electrical shock

- a) Do not open the main body.
- b) Do not insert metal or inflammable objects inside the product.
- c) Do not touch the power plug with wet hands.
- d) Disconnect the power cord in case of lightning.
- e) Unplug power cable to install the antenna cable.

## 3. To avoid damage of product

Do not use the product when it is out of order. If you continue to use the product when defective, serious damage can be caused. Make sure to contact your local product distributor if the product is out of order.

## 4. To avoid damage of the USB hard drive

- a) Do not turn the power off suddenly while the USB hard drive is running.
- b) The company shall not be liable for any corruption of data on USB hard drive caused by carelessness or misuse.

# **Troubleshooting**

Before contacting your local service centre, please read the tips below carefully. If the problem persists after completing the following procedure, please contact your local product distributor or service centre for further instructions.

## 1. The product will not switch on.

- a) Check the main power cable and make sure it is plugged into a suitable power outlet.
- b) Check that the mains supply is switched on.
- c) Connect the power cable to a different power outlet.

## 2. No picture

- a) Make sure that the product is powered on and in operation mode. (Press the STANDBY button)
- b) Make sure that the AV cables is firmly connected to the TV.
- C) Make sure that the antenna cable is properly connected to the product.
- d) Be sure to activate channel search.
- e) Check the brightness level of the TV.
- f) Check if the channel is currently on air.

## 3. Poor picture/sound quality

- a) Make sure there is no mobile phone or microwave oven near the product.
- b) Keep the power cable and the RF cable apart from each other.

Note: If the antenna is covered with snow or the RF is weakened by heavy rain, the condition of the sound and picture may temporarily be poor. However, poor sound and picture quality due to weather conditions cannot be accepted as a malfunction of product.

- c) Change the satellite dish for a larger one as this will increase the signal levels received.
- d) Replace the LNB with a lower noise factor in case the noise factor is too high.
- e) Replace the LNB with a new one in case it is damaged or out of order.
- f) Install the antenna in an obstacle-free place.
- h) Check the signal levels and adjust your antenna if the level is too low. The signal level may be affected by weather conditions.

# **Troubleshooting**

## 4. No or poor sound

- a) Check that your AV cable is connected correctly.
- b) Check the volume levels of your TV set and the product.
- c) Check if the product or TV is on mute.

#### 5. Remote control does not operate.

- a) To control the product, make sure that the STB mode is selected on the remote control.
- b) To control the product, the top end of the remote control should point directly towards the receiving part of the product.
- c) Remove and reinsert the batteries in the remote control.
- d) Replace the batteries in the remote control for a new set.

#### 6. Cannot make reservations.

a) Check that no previous reservations are conflicting with the new reservation.

#### 7. Channel search does not work.

a) Make sure that the antenna setting in the menu is correct.

## 8. Cannot record progammes.

- a) Check if the USB hard drive is connected for recording purpose.
- b) The USB hard drive is full. Delete unnecessary programmes and make space for new recording.
- c) Check if the recording conflicts with another channel. Stop the current recording or wait until the recording is finished.
- d) Check that the product is switched on when the recording starts.

- 1. Select the button on the remote control. The button will blink once.
- 2. Keep pressing the button for 3 seconds until the button lights on.
- 3. Enter the 3-digit code. Every time a number is entered, the button will blink. When the third digit is entered, the button will blink twice.
- 4. If a valid 3-digit code is entered, the product will power off.
- 5. Press the button and the mode button will blink three times. The setup is complete.

6. If the product does not power off, repeat the instruction from 3 to 5.

#### TOP TIP

When no code is entered for one minute, the universal setting mode will switch to normal mode.

Try several setting codes and select the code that has the most functions.

#### **Remote Control Function List**

The keys on the remote control function as in the list below. Some keys may not function depending on the product.

| Button          | TV          | Button | TV          |
|-----------------|-------------|--------|-------------|
| STANDBY         | POWER       | Exit   | EXIT        |
| TV              |             |        | VOLUME UP   |
| STB             |             |        | VOLUME DOWN |
| RECORDINGS      |             | Home   | MENU        |
| MUTE            | MUTE        | I      | INFO        |
| TEXT            | TEXT        | P ^    | PAGE UP     |
| H4              | TEXT MIX    | Pv     | PAGE DOWN   |
|                 | PIP INPUT   | RED    | RED         |
| <b>&gt;&gt;</b> | TEXT OFF,   | GREEN  | GREEN       |
| 44              | PIP OFF     | YELLOW | YELLOW      |
| •               | TEXT EXPAND | BLUE   | BLUE        |
| <b>&gt;&gt;</b> | PIP         | 1      | 1           |
| R               | PIP MOVE    | 2      | 2           |
| II              | TEXT HOLD   | 3      | 3           |
| List            |             | 4      | 4           |
| Search          |             | 5      | 5           |
| TV Guide        | GUIDE       | 6      | 6           |
| ОК              | OK          | 7      | 7           |
| UP              | UP          | 8      | 8           |
| LEFT            | LEFT        | 9      | 9           |
| RIGHT           | RIGHT       | 0      | 0           |
| DOWN            | DOWN        | SUB    | SUBTITLE    |
| Back            | LAST        | AD     |             |

#### **TV Code List**

| Brand              | Code                                                                                                    |
|--------------------|----------------------------------------------------------------------------------------------------|
| A.R. Systems       | 102, 006, 080, 066                                                                                                    |
| Accent             | 006                                                                                                    |
| Acer               | 261, 278, 305                                                                                                    |
| Acoustic Solutions | 210, 312, 324, 370, 386, 428, 477                                                                                                    |
| Acura              | 002                                                                                                    |
| ADL                | 224                                                                                                    |
| Admiral            | 043, 014, 015, 023                                                                                                    |
| Advent             | 192, 342                                                                                                    |
| Adyson             | 034, 035                                                                                                    |
| AEG                | 211, 256, 327, 489                                                                                                    |
| Agashi             | 043, 034, 035                                                                                                    |
| AGB                | 094                                                                                                    |
| Agef               | 014                                                                                                    |
| Aiko               | 006, 061, 043, 074, 002, 004, 011, 028, 034, 035, 065                                                                                                    |
| Aim                | 006, 171                                                                                                    |
| Airis              | 316, 413, 473                                                                                                    |
| Aiwa               | 139, 141, 445                                                                                                    |
| Akai               | 102, 006, 098, 144, 145, 111, 061, 043, 074, 148, 232, 280, 128, 122, 461, 109, 462, 489, 094, 084, 083, 065, 035, 034, 033, 028, 023, 011, 004, 002, 154, 321 |
| Akiba              | 006, 036, 080, 045                                                                                                    |
| Akito              | 006, 044                                                                                                    |
| Akura              | 006, 144, 134, 204, 043, 036, 002, 026, 045, 071, 298, 327, 376, 451                                                                                           |
| Alaron             | 034                                                                                                    |
| Alba               | 006, 144, 134, 204, 087, 064, 036, 005, 108, 473, 455, 447, 388, 099, 084, 077, 072, 065, 059, 034, 023, 002                                                   |
| AlfaView           | 220                                                                                                    |
| All-Tel            | 190, 238                                                                                                    |
| Allorgan           | 032, 035                                                                                                    |
| Allstar            | 006                                                                                                    |
| Amitech            | 131, 241                                                                                                    |
| Amoi               | 315                                                                                                    |
| Amplivision        | 064, 035, 049                                                                                                    |
| Amstrad            | 006, 204, 043, 036, 074, 002, 023, 026, 062, 065, 071, 094, 128, 410, 436, 451                                                                                 |

| Anam          | 006, 002                                                                  |
|---------------|---------------------------------------------------------------------------|
| Anam National | 006, 129                                                                  |
| Andersson     | 210, 211                                                                  |
| Anglo         | 043, 002                                                                  |
| Anitech       | 006, 043, 002, 045                                                        |
| Ansonic       | 006, 134, 064, 002, 017, 023, 042, 048, 066, 070, 285                     |
| AOC           | 120, 266, 335                                                             |
| Apollo        | 083                                                                       |
| Apro          | 420                                                                       |
| Arc En Ciel   | 020                                                                       |
| Arcam         | 034, 035                                                                  |
| Ardem         | 006, 144                                                                  |
| Arena         | 006                                                                       |
| Aristona      | 102, 006                                                                  |
| ART           | 204                                                                       |
| Arthur Martin | 023                                                                       |
| ASA           | 010, 014, 017, 018, 055                                                   |
| Asberg        | 006                                                                       |
| Asora         | 002                                                                       |
| Asuka         | 043, 036, 034, 035, 045                                                   |
| Atec          | 340, 387                                                                  |
| Atlantic      | 006, 032, 034, 042, 049                                                   |
| Atori         | 002                                                                       |
| Auchan        | 023                                                                       |
| Audiosonic    | 006, 144, 086, 145, 043, 064, 036, 002, 020, 035, 066, 190, 250, 405, 473 |
| Audioton      | 086, 043, 064, 035                                                        |
| Audiovox      | 079                                                                       |
| Aumark        | 009                                                                       |
| Autovox       | 014, 032, 035, 056, 097                                                   |
| AVC           | 472                                                                       |
| Avious        | 352                                                                       |
| Awa           | 111, 005, 019, 002, 003, 035, 079, 271                                    |
| Axxent        | 002                                                                       |
| Baier         | 192                                                                       |

| Baird          | 011, 012, 020, 033, 035, 054, 218                                                                  |
|----------------|----------------------------------------------------------------------------------------------------|
| Bang & Olufsen | 014                                                                                                |
| Barco          | 023                                                                                                |
| Basic Line     | 102, 006, 134, 204, 036, 080, 002, 023, 035, 045, 053, 066, 211                                    |
| Bastide        | 035                                                                                                |
| Bauer          | 171, 344                                                                                           |
| Baur           | 006, 030, 061, 028, 056, 093,<br>096, 097, 101                                                     |
| Bazin          | 035                                                                                                |
| Beaumark       | 027                                                                                                |
| Beko           | 006, 144, 086, 145, 111, 064, 072, 172, 361, 405                                                   |
| Belson         | 138, 201, 215                                                                                      |
| Belstar        | 204                                                                                                |
| BenQ           | 223, 328, 329                                                                                      |
| Bensten        | 258, 436, 437                                                                                      |
| Beon           | 006, 072                                                                                           |
| Berthen        | 134                                                                                                |
| Best           | 064                                                                                                |
| Bestar         | 006, 064, 066                                                                                      |
| Bestar-Daewoo  | 066                                                                                                |
| Binatone       | 035                                                                                                |
| Black Diamond  | 444, 204, 211                                                                                      |
| Blackway       | 036, 045                                                                                           |
| Blaupunkt      | 030, 005, 080, 025, 028, 096, 101                                                                  |
| Blue Media     | 340, 387                                                                                           |
| Blue Sky       | 102, 006, 144, 134, 204, 145, 087, 036, 080, 091, 119, 045, 215, 229, 254, 265, 310, 361, 380, 445 |
| Blue Star      | 045                                                                                                |
| BlueH          | 391                                                                                                |
| Воса           | 361                                                                                                |
| Boman          | 256                                                                                                |
| Boots          | 002, 035, 044                                                                                      |
| Bork           | 265                                                                                                |
| Bosch          | 049                                                                                                |
| BPL            | 006, 033, 045, 202                                                                                 |
| Brandt         | 120, 144, 103, 020, 046, 052                                                                       |
| Brimax         | 380                                                                                                |
| Brinkmann      | 006, 134, 086, 072, 095                                                                            |
|                |                                                                                                    |

| Brionvega | 006, 014, 062                                                                                                    |
|-----------|----------------------------------------------------------------------------------------------------|
| Britannia | 034, 035                                                                                                    |
| Brother   | 043                                                                                                    |
| Bruns     | 014                                                                                                    |
| BSR       | 023                                                                                                    |
| втс       | 036                                                                                                    |
| Bush      | 102, 006, 144, 134, 204, 138, 087, 061, 043, 036, 005, 108, 376, 373, 370, 361, 355, 352, 327, 388, 439, 431, 432, 440, 448, 451, 473, 476, 477, 478, 002, 033, 035, 044, 045, 056, 059, 065, 065, 095, 133, 164, 210, 213, 229, 232, 250 |
| Canton    | 036                                                                                                    |
| Capsonic  | 043                                                                                                    |
| Carad     | 134, 204, 113                                                                                                    |
| Carena    | 006, 080                                                                                                    |
| Carrefour | 006, 005, 010                                                                                                    |
| Carver    | 025                                                                                                    |
| Cascade   | 006, 002                                                                                                    |
| Casio     | 006                                                                                                    |
| Cat       | 373, 504                                                                                                    |
| Cathay    | 006, 386                                                                                                    |
| CCE       | 006                                                                                                    |
| cello     | 397, 410, 418, 419, 420                                                                                                    |
| Centrum   | 204                                                                                                    |
| Centurion | 006                                                                                                    |
| Century   | 014                                                                                                    |
| CGE       | 064, 023, 072                                                                                                    |
| Changhong | 180                                                                                                    |
| Chimei    | 475, 415                                                                                                    |
| Cimline   | 036, 002                                                                                                    |
| Cineral   | 079                                                                                                    |
| Cinex     | 128, 213, 327                                                                                                    |
| Citizen   | 009                                                                                                    |
| City      | 002                                                                                                    |
| Clarivox  | 006, 010, 072                                                                                                    |
| Classic   | 091                                                                                                    |
| Clatronic | 006, 144, 043, 064, 036, 002, 035, 049, 065, 256                                                                                                    |
| Clayton   | 204                                                                                                    |
| CMS       | 034                                                                                                    |
|           |                                                                                                    |

| CMS Hightec        | 035                                                                                                    |
|--------------------|----------------------------------------------------------------------------------------------------|
| Concorde           | 002                                                                                                    |
| Condor             | 006, 043, 064, 002, 034, 045, 049, 070, 072                                                                       |
| Conia              | 179, 201, 298, 376                                                                                                |
| Conrac             | 172                                                                                                    |
| Contec             | 006, 005, 002, 034                                                                                                |
| Continental Edison | 087, 020, 046                                                                                                    |
| Cosmel             | 006, 002                                                                                                    |
| Crosley            | 014, 023                                                                                                    |
| Crown              | 006, 144, 134, 204, 086, 145, 087, 111, 143, 064, 361, 135, 072, 071, 053, 033, 002                               |
| Crown Mustang      | 135                                                                                                    |
| CS Electronics     | 036, 034                                                                                                    |
| CTX                | 395                                                                                                    |
| Curtis Mathes      | 009, 015, 021, 024, 079                                                                                           |
| Cybertron          | 036                                                                                                    |
| Cytronix           | 246                                                                                                    |
| D-Vision           | 102, 006, 451                                                                                                    |
| Daewoo             | 102, 006, 124, 444, 036, 441, 406, 341, 338, 271, 249, 195, 192, 190, 164, 133, 119, 091, 079, 066, 035, 034, 002 |
| Dainichi           | 036, 034                                                                                                    |
| Daitsu             | 237                                                                                                    |
| Dansai             | 006, 005, 002, 004, 033, 034,<br>035                                                                              |
| Dansette           | 071                                                                                                    |
| Dantax             | 144, 204, 086, 145, 064, 361, 445, 450                                                                            |
| Datsura            | 033                                                                                                    |
| Dawa               | 006                                                                                                    |
| Daytek             | 221, 269, 271                                                                                                    |
| Dayton             | 002, 221, 269                                                                                                    |
| Daytron            | 006, 002, 066                                                                                                    |
| De Graaf           | 098, 007, 023, 033                                                                                                |
| DEC                | 258                                                                                                    |
| Decca              | 006, 011, 035, 044, 094, 118                                                                                      |
| Dell               | 235, 278                                                                                                    |
| Denko              | 043                                                                                                    |
| Denon              | 021                                                                                                    |

| Denver         | 006, 108, 214, 256, 352, 410, 453, 473, 489                                |
|----------------|----------------------------------------------------------------------------|
| Desmet         | 006, 002, 014, 049                                                         |
| DGM            | 436                                                                        |
| Diamant        | 006                                                                        |
| Diamond        | 181                                                                        |
| DiBoss         | 293                                                                        |
| Digatron       | 006                                                                        |
| Digihome       | 210, 370                                                                   |
| Digiline       | 006, 134, 018                                                              |
| Digimate       | 198                                                                        |
| Digital Device | 340                                                                        |
| Digitek        | 310, 380                                                                   |
| Digitrex       | 478                                                                        |
| Digix Media    | 195                                                                        |
| Dixi           | 006, 002, 014, 035                                                         |
| DL             | 199, 258                                                                   |
| DMTech         | 260, 438, 449, 454, 456                                                    |
| Domeos         | 134                                                                        |
| Dream Vision   | 379                                                                        |
| DTS            | 002                                                                        |
| Dual           | 006, 204, 208, 035, 042, 054,<br>056, 095, 097, 164, 210, 219,<br>237, 468 |
| Dual Tec       | 035                                                                        |
| Dumont         | 010, 011, 014, 017, 035                                                    |
| Durabrand      | 285, 361, 453                                                              |
| Dux            | 006                                                                        |
| Dynatech       | 035                                                                        |
| Dynatron       | 006                                                                        |
| e-motion       | 380                                                                        |
| E:max          | 256, 316                                                                   |
| Easy Living    | 230, 326, 402                                                              |
| Ecco           | 162                                                                        |
| ECE            | 006                                                                        |
| Edison-Minerva | 087                                                                        |
| Eiki           | 150                                                                        |
| Elba-Sharp     | 094                                                                        |
| Elbe           | 102, 006, 113, 036, 028, 035, 042, 048, 062, 070, 075, 094, 099, 121       |

| Elcit              | 014, 023, 094                                                                                                |
|--------------------|----------------------------------------------------------------------------------------------------|
| Elekta             | 043, 045                                                                                                    |
| Element            | 376                                                                                                    |
| Elfunk             | 204, 222                                                                                                    |
| ELG                | 006                                                                                                    |
| Elin               | 006, 098, 061, 002, 017, 056                                                                                 |
| Elite              | 006, 036, 049                                                                                                |
| Elta               | 043, 002                                                                                                    |
| Emerson            | 006, 144, 134, 444, 086, 061, 064, 010, 014, 027, 045, 049, 065, 119                                         |
| Emperor            | 045                                                                                                    |
| Envision           | 266                                                                                                    |
| Epson              | 243, 184, 186                                                                                                |
| Erae               | 267                                                                                                    |
| Erres              | 006                                                                                                    |
| ESC                | 006, 035                                                                                                    |
| Etron              | 002, 023                                                                                                    |
| Eurofeel           | 043, 035                                                                                                    |
| Euroman            | 006, 043, 064, 034, 035                                                                                      |
| Europa             | 006                                                                                                    |
| Europhon           | 006, 035, 094                                                                                                |
| Evesham            | 230, 340, 370, 382, 387                                                                                      |
| Evesham Technology | 387                                                                                                    |
| Evolution          | 395                                                                                                    |
| Excors             | 467                                                                                                    |
| Expert             | 023, 032, 042                                                                                                |
| Exquisit           | 006                                                                                                    |
| FairTec            | 268                                                                                                    |
| Fenner             | 002, 066                                                                                                    |
| Ferguson           | 006, 120, 098, 103, 030, 204, 012, 020, 029, 046, 052, 054, 077, 292, 447, 476                               |
| Fidelity           | 006, 061, 043, 023, 026, 029, 034, 065, 071, 093, 097                                                        |
| Filsai             | 035                                                                                                    |
| Finlandia          | 098, 061, 011, 023, 033, 055                                                                                 |
| Finlux             | 102, 006, 144, 145, 333, 327, 172, 122, 118, 094, 089, 084, 083, 070, 055, 035, 023, 018, 017, 014, 011, 010 |
|                    |                                                                                                    |

| Fisher         061, 064, 005, 008, 001, 014, 017, 033, 035, 056, 097           Flint         006, 113, 043, 036, 080, 011           Force         210           Forgestone         029           Formenti         006, 014, 023, 034, 049           Fortress         014, 015           Fraba         006, 064           Friac         006, 113, 064, 002, 091           Frontech         043, 002, 023, 035           Fujimaro         190           Fujitsu         002, 011, 032, 035, 042, 137, 173, 187           Fujitsu General         002, 032, 035, 137           Fujitsu Siemens         172, 211, 230, 246, 268, 369           Funai         144, 134, 043, 275, 336, 369, 407           Galaxis         006           Galaxis         006, 064           Gateway         394           GBC         036, 002, 023, 066           GE         015, 027, 045, 052, 079, 150, 442           GEC         006, 061, 011, 023, 035, 056, 094           Geloso         002, 023, 066           General         020, 046, 082           General Technic         002           Genexxa         006, 036, 002, 023, 071           Gericom         172, 190, 195, 220, 224, 246, 340, 388 | Firstline        | 102, 006, 144, 134, 204, 061, 341, 267, 265, 250, 215, 172, 119, 097, 070, 066, 056, 050, 035, 034, 033, 011, 002 |
|----------------------------------------------------------------------------------------------------|------------------|----------------------------------------------------------------------------------------------------|
| Force         210           Forgestone         029           Formenti         006, 014, 023, 034, 049           Formenti-Phoenix         034, 049           Fortress         014, 015           Fraba         006, 064           Friac         006, 113, 064, 002, 091           Frontech         043, 002, 023, 035           Fujimaro         190           Fujitsu         002, 011, 032, 035, 042, 137, 173, 187           Fujitsu General         002, 032, 035, 137           Fujitsu Siemens         172, 211, 230, 246, 268, 369           Funai         144, 134, 043, 275, 336, 369, 407           Galaxi         006           Galaxis         006, 064           Gateway         394           GBC         036, 002, 023, 066           GE         015, 027, 045, 052, 079, 150, 442           GEC         006, 061, 011, 023, 035, 056, 094           Geloso         002, 023, 066           General         020, 046, 082           General Technic         002           Genexxa         006, 036, 002, 023, 071           Gericom         172, 190, 195, 220, 224, 246, 346, 340, 388                                                                                     | Fisher           | 061, 064, 005, 008, 011, 014, 017, 033, 035, 056, 097                                                             |
| Forgestone         029           Formenti         006, 014, 023, 034, 049           Formenti-Phoenix         034, 049           Fortress         014, 015           Fraba         006, 064           Friac         006, 113, 064, 002, 091           Frontech         043, 002, 023, 035           Fujimaro         190           Fujitsu General         002, 011, 032, 035, 042, 137, 173, 187           Fujitsu General         002, 032, 035, 137           Fujitsu Siemens         172, 211, 230, 246, 268, 369           Funai         144, 134, 043, 275, 336, 369, 407           Galaxi         006           Galaxis         006, 064           Gateway         394           GBC         036, 002, 023, 066           GE         015, 027, 045, 052, 079, 150, 442           GEC         006, 061, 011, 023, 035, 056, 094           Geloso         002, 023, 066           General         020, 046, 082           General Technic         002           Genexxa         006, 036, 002, 023, 071           Gericom         172, 190, 195, 220, 224, 246, 346, 340, 388                                                                                                    | Flint            | 006, 113, 043, 036, 080, 011                                                                                      |
| Formenti 006, 014, 023, 034, 049  Formenti-Phoenix 034, 049  Fortress 014, 015  Fraba 006, 064  Friac 006, 113, 064, 002, 091  Frontech 043, 002, 023, 035  Fujimaro 190  Fujitsu 002, 011, 032, 035, 042, 137, 173, 187  Fujitsu General 002, 032, 035, 137  Fujitsu Siemens 172, 211, 230, 246, 268, 369  Funai 144, 134, 043, 275, 336, 369, 407  Galaxi 006  Galaxis 006, 064  Gateway 394  GBC 036, 002, 023, 066  GE 015, 027, 045, 052, 079, 150, 442  GEC 006, 061, 011, 023, 035, 056, 094  Geloso 002, 023, 066  General 020, 046, 082  General Technic 002  Genexxa 006, 036, 002, 023, 071  Gericom 172, 190, 195, 220, 224, 246, 340, 388                                                                                                    | Force            | 210                                                                                                    |
| Formenti-Phoenix 034, 049 Fortress 014, 015 Fraba 006, 064 Friac 006, 113, 064, 002, 091 Frontech 043, 002, 023, 035 Fujimaro 190 Fujitsu 002, 011, 032, 035, 042, 137, 173, 187 Fujitsu General 002, 032, 035, 137 Fujitsu Siemens 172, 211, 230, 246, 268, 369 Funai 144, 134, 043, 275, 336, 369, 407 Galaxi 006 Galaxis 006 Galeway 394 GBC 036, 002, 023, 066 GE 015, 027, 045, 052, 079, 150, 442 GEC 006, 061, 011, 023, 035, 056, 094 Geloso 002, 023, 066 General 020, 046, 082 General Technic 002 Genexxa 006, 036, 002, 023, 071 Gericom 172, 190, 195, 220, 224, 246, 340, 388                                                                                                    | Forgestone       | 029                                                                                                    |
| Fortress 014, 015  Fraba 006, 064  Friac 006, 113, 064, 002, 091  Frontech 043, 002, 023, 035  Fujimaro 190  Fujitsu 002, 011, 032, 035, 042, 137, 173, 187  Fujitsu General 002, 032, 035, 137  Fujitsu Siemens 172, 211, 230, 246, 268, 369  Funai 144, 134, 043, 275, 336, 369, 407  Galaxi 006  Galaxis 006, 064  Gateway 394  GBC 036, 002, 023, 066  GE 015, 027, 045, 052, 079, 150, 442  GEC 006, 061, 011, 023, 035, 056, 094  Geloso 002, 023, 066  General 020, 046, 082  General Technic 002  Genexxa 006, 036, 002, 023, 071  Gericom 172, 190, 195, 220, 224, 246, 340, 388                                                                                                    | Formenti         | 006, 014, 023, 034, 049                                                                                           |
| Fraba         006, 064           Friac         006, 113, 064, 002, 091           Frontech         043, 002, 023, 035           Fujimaro         190           Fujitsu         002, 011, 032, 035, 042, 137, 173, 187           Fujitsu General         002, 032, 035, 137           Fujitsu Siemens         172, 211, 230, 246, 268, 369           Funai         144, 134, 043, 275, 336, 369, 407           Galaxi         006           Galaxis         006, 064           Gateway         394           GBC         036, 002, 023, 066           GE         015, 027, 045, 052, 079, 150, 442           GEC         006, 061, 011, 023, 035, 056, 094           Geloso         002, 023, 066           General         020, 046, 082           General Technic         002           Genexxa         006, 036, 002, 023, 071           Gericom         172, 190, 195, 220, 224, 246, 340, 388                                                                                                    | Formenti-Phoenix | 034, 049                                                                                                    |
| Friac         006, 113, 064, 002, 091           Frontech         043, 002, 023, 035           Fujimaro         190           Fujitsu         002, 011, 032, 035, 042, 137, 173, 187           Fujitsu General         002, 032, 035, 137           Fujitsu Siemens         172, 211, 230, 246, 268, 369           Funai         144, 134, 043, 275, 336, 369, 407           Galaxi         006           Galaxis         006, 064           Gateway         394           GBC         036, 002, 023, 066           GE         015, 027, 045, 052, 079, 150, 442           GEC         006, 061, 011, 023, 035, 056, 094           Geloso         002, 023, 066           General         020, 046, 082           General Technic         002           Genexxa         006, 036, 002, 023, 071           Gericom         172, 190, 195, 220, 224, 246, 340, 388                                                                                                    | Fortress         | 014, 015                                                                                                    |
| Frontech         043, 002, 023, 035           Fujimaro         190           Fujitsu         002, 011, 032, 035, 042, 137, 173, 187           Fujitsu General         002, 032, 035, 137           Fujitsu Siemens         172, 211, 230, 246, 268, 369           Funai         144, 134, 043, 275, 336, 369, 407           Galaxi         006           Galaxis         006, 064           Gateway         394           GBC         036, 002, 023, 066           GE         015, 027, 045, 052, 079, 150, 442           GEC         006, 061, 011, 023, 035, 056, 094           Geloso         002, 023, 066           General         020, 046, 082           General Technic         002           Genexxa         006, 036, 002, 023, 071           Gericom         172, 190, 195, 220, 224, 246, 340, 388                                                                                                    | Fraba            | 006, 064                                                                                                    |
| Fujimaro         190           Fujitsu         002, 011, 032, 035, 042, 137, 173, 187           Fujitsu General         002, 032, 035, 137           Fujitsu Siemens         172, 211, 230, 246, 268, 369           Funai         144, 134, 043, 275, 336, 369, 407           Galaxi         006           Galaxis         006, 064           Gateway         394           GBC         036, 002, 023, 066           GE         015, 027, 045, 052, 079, 150, 442           GEC         006, 061, 011, 023, 035, 056, 094           Geloso         002, 023, 066           General         020, 046, 082           General Technic         002           Genexxa         006, 036, 002, 023, 071           Gericom         172, 190, 195, 220, 224, 246, 340, 388                                                                                                    | Friac            | 006, 113, 064, 002, 091                                                                                           |
| Fujitsu 002, 011, 032, 035, 042, 137, 173, 187  Fujitsu General 002, 032, 035, 137  Fujitsu Siemens 172, 211, 230, 246, 268, 369  Funai 144, 134, 043, 275, 336, 369, 407  Galaxi 006  Galaxis 006, 064  Gateway 394  GBC 036, 002, 023, 066  GE 015, 027, 045, 052, 079, 150, 442  GEC 006, 061, 011, 023, 035, 056, 094  Geloso 002, 023, 066  General 020, 046, 082  General Technic 002  Genexxa 006, 036, 002, 023, 071  Gericom 172, 190, 195, 220, 224, 246, 340, 388                                                                                                    | Frontech         | 043, 002, 023, 035                                                                                                |
| Fujitsu General         002, 032, 035, 137           Fujitsu Siemens         172, 211, 230, 246, 268, 369           Funai         144, 134, 043, 275, 336, 369, 407           Galaxi         006           Galaxis         006, 064           Gateway         394           GBC         036, 002, 023, 066           GE         015, 027, 045, 052, 079, 150, 442           GEC         006, 061, 011, 023, 035, 056, 094           Geloso         002, 023, 066           General         020, 046, 082           General Technic         002           Genexxa         006, 036, 002, 023, 071           Gericom         172, 190, 195, 220, 224, 246, 340, 388                                                                                                    | Fujimaro         | 190                                                                                                    |
| Fujitsu Siemens         172, 211, 230, 246, 268, 369           Funai         144, 134, 043, 275, 336, 369, 407           Galaxi         006           Galaxis         006, 064           Gateway         394           GBC         036, 002, 023, 066           GE         015, 027, 045, 052, 079, 150, 442           GEC         006, 061, 011, 023, 035, 056, 094           Geloso         002, 023, 066           General         020, 046, 082           General Technic         002           Genexxa         006, 036, 002, 023, 071           Gericom         172, 190, 195, 220, 224, 246, 340, 388                                                                                                    | Fujitsu          | 002, 011, 032, 035, 042, 137,<br>173, 187                                                                         |
| Funai 144, 134, 043, 275, 336, 369, 407  Galaxi 006  Galaxis 006, 064  Gateway 394  GBC 036, 002, 023, 066  GE 015, 027, 045, 052, 079, 150, 442  GEC 006, 061, 011, 023, 035, 056, 094  Geloso 002, 023, 066  General 020, 046, 082  General Technic 002  Genexa 006, 036, 002, 023, 071  Gericom 172, 190, 195, 220, 224, 246, 340, 388                                                                                                    | Fujitsu General  | 002, 032, 035, 137                                                                                                |
| Galaxi         006           Galaxis         006, 064           Gateway         394           GBC         036, 002, 023, 066           GE         015, 027, 045, 052, 079, 150, 442           GEC         006, 061, 011, 023, 035, 056, 094           Geloso         002, 023, 066           General         020, 046, 082           General Technic         002           Genexxa         006, 036, 002, 023, 071           Gericom         172, 190, 195, 220, 224, 246, 340, 388                                                                                                    | Fujitsu Siemens  | 172, 211, 230, 246, 268, 369                                                                                      |
| Galaxis         006, 064           Gateway         394           GBC         036, 002, 023, 066           GE         015, 027, 045, 052, 079, 150, 442           GEC         006, 061, 011, 023, 035, 056, 094           Geloso         002, 023, 066           General         020, 046, 082           General Technic         002           Genexxa         006, 036, 002, 023, 071           Gericom         172, 190, 195, 220, 224, 246, 340, 388                                                                                                    | Funai            | 144, 134, 043, 275, 336, 369, 407                                                                                 |
| Gateway         394           GBC         036, 002, 023, 066           GE         015, 027, 045, 052, 079, 150, 442           GEC         006, 061, 011, 023, 035, 056, 094           Geloso         002, 023, 066           General         020, 046, 082           General Technic         002           Genexxa         006, 036, 002, 023, 071           Gericom         172, 190, 195, 220, 224, 246, 340, 388                                                                                                    | Galaxi           | 006                                                                                                    |
| GBC 036, 002, 023, 066  GE 015, 027, 045, 052, 079, 150, 442  GEC 006, 061, 011, 023, 035, 056, 094  Geloso 002, 023, 066  General 020, 046, 082  General Technic 002  Genexxa 006, 036, 002, 023, 071  Gericom 172, 190, 195, 220, 224, 246, 340, 388                                                                                                    | Galaxis          | 006, 064                                                                                                    |
| GE 015, 027, 045, 052, 079, 150, 442  GEC 006, 061, 011, 023, 035, 056, 094  Geloso 002, 023, 066  General 020, 046, 082  General Technic 002  Genexxa 006, 036, 002, 023, 071  Gericom 172, 190, 195, 220, 224, 246, 340, 388                                                                                                    | Gateway          | 394                                                                                                    |
| GEC 006, 061, 011, 023, 035, 056, 094  Geloso 002, 023, 066  General 020, 046, 082  General Technic 002  Genexxa 006, 036, 002, 023, 071  Gericom 172, 190, 195, 220, 224, 246, 340, 388                                                                                                    | GBC              | 036, 002, 023, 066                                                                                                |
| Geloso         002, 023, 066           General         020, 046, 082           General Technic         002           Genexxa         006, 036, 002, 023, 071           Gericom         172, 190, 195, 220, 224, 246, 340, 388                                                                                                    | GE               | 015, 027, 045, 052, 079, 150, 442                                                                                 |
| General         020, 046, 082           General Technic         002           Genexxa         006, 036, 002, 023, 071           Gericom         172, 190, 195, 220, 224, 246, 340, 388                                                                                                    | GEC              | 006, 061, 011, 023, 035, 056, 094                                                                                 |
| General Technic         002           Genexxa         006, 036, 002, 023, 071           Gericom         172, 190, 195, 220, 224, 246, 340, 388                                                                                                    | Geloso           | 002, 023, 066                                                                                                    |
| Genexxa 006, 036, 002, 023, 071 Gericom 172, 190, 195, 220, 224, 246, 340, 388                                                                                                    | General          | 020, 046, 082                                                                                                    |
| Gericom 172, 190, 195, 220, 224, 246, 340, 388                                                                                                    | General Technic  | 002                                                                                                    |
| 340, 388                                                                                                    | Genexxa          | 006, 036, 002, 023, 071                                                                                           |
| Go Video 009                                                                                                    | Gericom          | 172, 190, 195, 220, 224, 246,<br>340, 388                                                                         |
|                                                                                                    | Go Video         | 009                                                                                                    |
| Gold 397, 413, 484, 485                                                                                                    | Gold             | 397, 413, 484, 485                                                                                                |
| Goldfunk 134                                                                                                    | Goldfunk         | 134                                                                                                    |
| GoldHand 034                                                                                                    | GoldHand         | 034                                                                                                    |
| GoldStar 006, 144, 145, 111, 061, 001, 007, 020, 023, 027, 034, 035, 047, 067                                                                                                    | GoldStar         | 006, 144, 145, 111, 061, 001, 007, 020, 023, 027, 034, 035, 047, 067                                              |
| Gooding 087                                                                                                    | Gooding          | 087                                                                                                    |

| Goodmans   | 102, 006, 120, 144, 103, 134, 124, 444, 204, 087, 083, 036, 005, 478, 211, 232, 477, 250, 476, 271, 445, 355, 370, 373, 440, 376, 382, 385, 002, 004, 011, 035, 047, 052, 054, 065, 066, 084, 091, 094, 119, 121, 133, 172, 195, 210 |
|------------|----------------------------------------------------------------------------------------------------|
| Gorenje    | 064                                                                                                    |
| GPM        | 036                                                                                                    |
| Gradiente  | 006, 025, 207                                                                                                    |
| Graetz     | 144, 087, 061, 023, 053, 065, 211                                                                                                    |
| Gran Prix  | 128                                                                                                    |
| Granada    | 006, 098, 103, 005, 019, 038, 011, 023, 033, 035, 053, 054, 060, 081, 083, 094, 008                                                                                                    |
| Grandin    | 102, 006, 144, 134, 204, 145, 113, 036, 080, 272, 270, 269, 246, 220, 215, 195, 190, 119, 066, 049, 045, 023, 002                                                                                                    |
| Gronic     | 035                                                                                                    |
| Grundig    | 102, 006, 030, 087, 142, 005, 108, 498, 476, 448, 447, 445, 430, 405, 370, 271, 267, 250, 225, 135, 121, 010, 101, 096, 028, 077                                                                                                    |
| Grunkel    | 211                                                                                                    |
| H & B      | 172, 456                                                                                                    |
| Haier      | 138, 344, 392, 339                                                                                                    |
| Halifax    | 043, 034, 035                                                                                                    |
| Hallmark   | 027                                                                                                    |
| Hampton    | 034, 035                                                                                                    |
| Hanimex    | 036, 443                                                                                                    |
| Hanns.G    | 402                                                                                                    |
| Hannspree  | 262, 263, 264, 342, 401, 402, 463                                                                                                    |
| Hanseatic  | 102, 006, 120, 144, 124, 061, 064, 172, 133, 097, 095, 091, 067, 056, 049, 048, 045, 035, 014, 002                                                                                                    |
| Hantarex   | 006, 002, 094, 190, 260, 289                                                                                                    |
| Hantor     | 006                                                                                                    |
| Harsper    | 190                                                                                                    |
| Harwa      | 162, 218, 238                                                                                                    |
| Harwood    | 006, 087, 002, 071                                                                                                    |
| Hauppauge  | 006                                                                                                    |
| Havermy    | 015                                                                                                    |
| НСМ        | 006, 043, 036, 002, 035, 045,<br>071, 072                                                                                                    |
| Hema       | 002, 035                                                                                                    |
| Hemmermann | 056, 097                                                                                                    |
| Hifivox    | 020                                                                                                    |

| Higashi          | 034                                                                                                    |
|------------------|----------------------------------------------------------------------------------------------------|
| Highline         | 006, 043                                                                                                    |
| Hikona           | 036, 452                                                                                                    |
| Hinari           | 006, 043, 036, 005, 002, 033, 059, 077, 443                                                                                                    |
| Hisawa           | 144, 113, 036, 080, 045                                                                                                    |
| Hisense          | 102, 092, 165, 254, 265, 366, 491                                                                                                    |
| Hit              | 014                                                                                                    |
| Hitachi          | 006, 098, 124, 204, 208, 005, 019, 037, 146, 152, 153, 163, 169, 193, 197, 007, 206, 210, 217, 227, 295, 296, 330, 377, 399, 424, 483, 020, 021, 023, 027, 035, 054, 056, 060, 076, 081, 083, 084, 085, 089, 091, 094, 018, 106, 107, 011 |
| Hitachi Fujian   | 019                                                                                                    |
| Hitsu            | 113, 036, 080, 002                                                                                                    |
| HMV              | 014                                                                                                    |
| Hoeher           | 144, 190, 211, 327                                                                                                    |
| Home Electronics | 111                                                                                                    |
| Hornyphon        | 006                                                                                                    |
| Hoshai           | 036, 080, 045                                                                                                    |
| Huanyu           | 034, 066                                                                                                    |
| Hugoson          | 198, 224                                                                                                    |
| Humax            | 505, 299, 506, 507, 245, 319, 322,<br>411, 433, 479                                                                                                    |
| HYD              | 271                                                                                                    |
| Hygashi          | 034, 035                                                                                                    |
| Hyper            | 002, 034, 035                                                                                                    |
| Hypersonic       | 061                                                                                                    |
| Hypson           | 102, 006, 144, 134, 204, 086, 145, 043, 080, 035, 045, 118                                                                                                    |
| Hyundai          | 164, 190, 192, 241, 244, 271, 291, 317, 338, 340, 341, 439                                                                                                    |
| Iberia           | 006                                                                                                    |
| ICE              | 006, 043, 036, 034, 035, 065                                                                                                    |
| ICeS             | 036, 034                                                                                                    |
| iDEAL            | 327                                                                                                    |
| Igo              | 226                                                                                                    |
| IISonic          | 271, 308, 342                                                                                                    |
| liyama           | 193, 198, 224                                                                                                    |
| Imperial         | 006, 064, 056, 072, 121, 487                                                                                                    |
| Indiana          | 006                                                                                                    |
| InFocus          | 212, 220, 283                                                                                                    |

| Ingelen       | 144, 113, 087, 023                                                                 |
|---------------|------------------------------------------------------------------------------------|
| Ingersol      | 002                                                                                |
| Inno Hit      | 036, 002, 011, 035, 045, 047,<br>094, 211                                          |
| Innovation    | 095                                                                                |
| Innowert      | 190, 246                                                                           |
| Interbuy      | 006, 043, 002                                                                      |
| Interfunk     | 006, 061, 014, 020, 023, 056, 093                                                  |
| Internal      | 102, 444, 119                                                                      |
| Intervision   | 006, 086, 087, 043, 036, 080,<br>002, 035, 045, 067, 095                           |
| Irradio       | 006, 036, 002, 047, 065, 147                                                       |
| Isukai        | 006, 036, 080, 045                                                                 |
| ITC           | 035, 049                                                                           |
| ITS           | 006, 043, 036, 034, 045, 065                                                       |
| ITT           | 098, 113, 061, 023, 029, 033, 053<br>055, 056, 083, 084, 097                       |
| ITT Nokia     | 098, 113, 111, 061, 023, 033, 053<br>055, 056, 083, 084                            |
| ITV           | 006, 043, 066                                                                      |
| JDV           | 451                                                                                |
| Jean          | 005, 307, 308                                                                      |
| JEC           | 004                                                                                |
| JMB           | 102, 124, 077, 091                                                                 |
| JNC           | 378                                                                                |
| Jocel         | 143                                                                                |
| Jouge         | 284                                                                                |
| Jubilee       | 102                                                                                |
| JVC           | 111, 036, 005, 129, 130, 015, 029<br>065, 072, 137, 149, 207, 264, 362<br>408, 496 |
| Kaisui        | 006, 036, 080, 002, 034, 035,<br>045                                               |
| Kamp          | 034                                                                                |
| Kapsch        | 061, 017, 023, 032, 042                                                            |
| Karcher       | 144, 113, 111, 043, 064, 045, 164, 327, 451                                        |
| Kathrein      | 102, 195                                                                           |
| Kawa          | 065                                                                                |
| Kawasho       | 034                                                                                |
| KB Aristocrat | 023                                                                                |
| Kendo         | 006, 204, 113, 064, 062, 067, 070, 095, 099, 128, 210, 285, 333                    |
|               |                                                                                    |

| Kennedy        | 023, 032, 075                                           |
|----------------|---------------------------------------------------------|
| Kennex         | 204                                                     |
| Keymat         | 258, 300, 398, 436, 437                                 |
| Kingsley       | 034                                                     |
| Kioto          | 142                                                     |
| Kiss           | 170                                                     |
| Kiton          | 006, 134                                                |
| Kneissel       | 102, 006, 113, 064, 042, 048, 062<br>066, 070, 075, 091 |
| Kobra          | 290                                                     |
| Kolster        | 006, 036, 056                                           |
| Konig          | 006, 016                                                |
| Konka          | 006, 144, 036, 065, 072, 126, 158, 201                  |
| Kontakt        | 087                                                     |
| Korpel         | 006                                                     |
| Korting        | 064, 014, 049                                           |
| Kosmos         | 006                                                     |
| Kotron         | 071, 440                                                |
| Koyoda         | 002                                                     |
| Kreisen        | 192, 293                                                |
| KTV            | 035                                                     |
| Kuba           | 056                                                     |
| Kyoshu         | 071, 072                                                |
| Kyoto          | 023, 034, 035                                           |
| L&S Electronic | 144, 172, 190                                           |
| LaSAT          | 086                                                     |
| Lava           | 293                                                     |
| Lavis          | 204                                                     |
| Leader         | 002                                                     |
| Lecson         | 006                                                     |
| Lemair         | 070                                                     |
| Lenco          | 006, 108, 017, 066, 352, 452                            |
| Lenoir         | 002, 214                                                |
| Lentec         | 316                                                     |
| Lexsor         | 218, 303                                                |
| Leyco          | 006, 043, 011                                           |

| LG                | 102, 006, 144, 145, 138, 061, 064, 248, 281, 354, 367, 368, 384, 396, 416, 417, 425, 426, 215, 209, 067, 047, 035, 034, 027, 023, 002, 001, 236, 257 |
|-------------------|----------------------------------------------------------------------------------------------------|
| Liesenk & Tter    | 006                                                                                                    |
| Liesenkotter      | 006                                                                                                    |
| Lifetec           | 006, 144, 134, 204, 208, 036, 002<br>066, 095, 137                                                                                                   |
| Lloyd's           | 002                                                                                                    |
| Local India TV    | 002, 033, 109, 280                                                                                                    |
| Lodos             | 204, 210                                                                                                    |
| Loewe             | 006, 064, 014, 048, 093, 094, 123<br>131, 167, 414, 434                                                                                              |
| Logic             | 494                                                                                                    |
| Logik             | 204, 001, 003, 029, 162, 195, 224, 292, 376, 464, 465, 466                                                                                           |
| Logix             | 134, 095                                                                                                    |
| Luker             | 451                                                                                                    |
| Luma              | 204, 002, 023, 032, 042, 062,<br>066, 070                                                                                                    |
| Lumatron          | 006, 043, 012, 023, 032, 035, 042                                                                                                    |
| Lux May           | 006, 002                                                                                                    |
| Luxor             | 098, 204, 061, 023, 033, 035, 047, 055, 056, 060, 083, 084, 122, 211                                                                                 |
| LXI               | 022                                                                                                    |
| M Electronic      | 006, 144, 124, 030, 061, 361, 133, 093, 089, 084, 070, 066, 056, 055, 054, 046, 035, 034, 023, 020, 018, 017, 002                                    |
| Madison           | 006                                                                                                    |
| MAG               | 298, 376                                                                                                    |
| Magnadyne         | 014, 023, 094, 097                                                                                                    |
| Magnafon          | 012, 034, 094                                                                                                    |
| Magnavox          | 005, 003                                                                                                    |
| Magnin            | 442                                                                                                    |
| Magnum            | 006, 144, 145, 128, 242                                                                                                    |
| Mandor            | 043                                                                                                    |
| Manesth           | 006, 043, 004, 035, 049                                                                                                    |
| Manhattan         | 006, 134, 204, 164, 192, 237, 293                                                                                                    |
| Maqma             | 290, 340, 378, 404                                                                                                    |
| Marantz           | 102, 006, 071, 140, 277, 317                                                                                                    |
| Marelli           | 014                                                                                                    |
| Mark              | 006, 144, 145, 002, 034, 035, 066                                                                                                    |
| Marks and Spencer | 420                                                                                                    |

| Marquant         478           Mascom         327, 432           Masuda         036           Matsui         020,006, 144, 030, 204, 087, 005, 052, 024, 035, 033, 038, 074, 153, 195, 097, 094, 369, 044, 035, 033, 028, 011, 008, 004, 003, 002           Matsushita         129           Maxent         394, 160           Maxim         213, 327, 451           Medialine         220, 449           Medion         102, 006, 144, 134, 204, 138, 208, 172, 195, 093, 040, 210, 213, 219, 230, 285, 327, 370, 440, 456           Megas         113           Megas         113           Megaron         021, 027           MEI         204           Memphis         002, 011           Mercury         006, 002           Metronic         120           Metz         006, 134, 030, 108, 014, 028, 063           096, 101, 211, 318         096, 101, 211, 318           Microspot         343           Microstar         172           Mikomi         204, 153, 210           Minato         006           Minato         006           Minoka         006, 071           Mirai         369, 423, 482           Mirror         440           Mi                                                                       |                     |                                                                                                    |
|----------------------------------------------------------------------------------------------------|---------------------|----------------------------------------------------------------------------------------------------|
| Masuda         036           Matsui         036           Matsui         02,006,144,030,204,087,005,050,056,052,044,035,033,038,028,011,008,004,003,002           Matsushita         129           Maxent         394,160           Maxim         213,327,451           Medialine         220,449           Medion         102,006,144,134,204,138,208,172,195,093,040,210,213,219,230,285,327,370,440,456           Megas         113           Megas         113           Megatron         021,027           Memphis         002,011           Mercury         006,002           Metronic         120           Metz         006,134,030,108,014,028,063           096,101,211,318         004           Mercury         006,002           Metronic         120           Metz         006,134,030,108,014,028,063           096,101,211,318         006           Microspot         343           Microstar         172           Mikomi         204,153,210           Minato         006           Minerva         030,087,019,010,028,094,094,095,101,010,028,094,096,101           Miror         440           Mistral Electronics <t< td=""><td>Marquant</td><td>478</td></t<>                                          | Marquant            | 478                                                                                                    |
| Masuda         036           Matsui         102, 006, 144, 030, 204, 087, 005, 080, 074, 153, 195, 097, 094, 369, 445, 077, 447, 065, 059, 056, 052, 044, 035, 032, 033, 028, 011, 008, 004, 003, 002           Maxent         394, 160           Maxim         213, 327, 451           Medialine         220, 449           Medion         102, 006           Medion         102, 006, 144, 134, 204, 138, 208, 172, 195, 093, 040, 210, 213, 219, 230, 285, 327, 370, 440, 456           Megas         113           Megatron         021, 027           MEI         204           Memorex         204, 002, 009, 027           Mercury         006, 002           Metronic         120           Metz         006, 134, 030, 108, 014, 028, 063           096, 134, 030, 108, 014, 028, 063           096, 101, 211, 318         063           MGA         027, 442           Microspot         343           Microstar         172           Mikomi         204, 153, 210           Minato         006           Minerva         030, 087, 019, 010, 028, 094, 096, 101           Miror         440           Mistral Electronics         029           Mitsubishi         102, 006, 204, 005, 019, 014, 015, 019, 014, 015 | Mascom              | 327, 432                                                                                                    |
| Matsui         102, 006, 144, 030, 204, 087, 005, 080, 074, 153, 195, 097, 094, 369, 444, 035, 033, 028, 011, 008, 004, 003, 002           Matsushita         129           Maxent         394, 160           Maxim         213, 327, 451           Medialine         220, 449           Mediator         102, 006           Medion         102, 006, 144, 134, 204, 138, 208, 172, 195, 093, 040, 210, 213, 219, 230, 285, 327, 370, 440, 456           Megas         113           Megatron         021, 027           MEI         204           Memphis         002, 011           Mercury         006, 002           Metronic         120           Metz         006, 134, 030, 108, 014, 028, 063           096, 101, 211, 318         006           Micromaxx         006, 134, 204, 121, 172, 256, 456           Microspot         343           Microstar         172           Mikomi         204, 153, 210           Minato         006           Minerva         030, 087, 019, 010, 028, 094, 096, 101           Mirai         369, 423, 482           Mirror         440           Mistral Electronics         029           Mitsubishi         102, 006, 204, 005, 019, 014, 015, 019, 014, 015, 027, 09          | Master's            | 091                                                                                                    |
| Matsushita         129           Maxent         394, 160           Maxim         213, 327, 451           Medialine         220, 449           Mediator         102, 006           Medion         102, 006, 144, 134, 204, 138, 208, 272, 195, 093, 040, 210, 213, 219, 230, 285, 327, 370, 440, 456           Megas         113           Megatron         021, 027           MEI         204           Memorex         204, 002, 009, 027           Mercury         006, 002           Metronic         120           Metz         006, 134, 030, 108, 014, 028, 063           096, 101, 211, 318         044           Micromaxx         006, 134, 204, 121, 172, 256, 456           Microspot         343           Microstar         172           Mikomi         204, 153, 210           Minato         006           Minerva         030, 087, 019, 010, 028, 094, 096, 101           Miror         440           Misrai         369, 423, 482           Mirror         440           Missai         327           Mitsubishi         102, 006, 204, 005, 019, 014, 015, 017, 014, 015, 027, 093, 096, 191, 311           Mivar         034, 035, 047, 048, 094, 112                                                      | Masuda              | 036                                                                                                    |
| Maxent         394, 160           Maxim         213, 327, 451           Medialine         220, 449           Mediator         102, 006           Medion         102, 006, 144, 134, 204, 138, 208, 172, 195, 093, 040, 210, 213, 219, 230, 285, 327, 370, 440, 456           Megas         113           Megatron         021, 027           MEI         204           Memorex         204, 002, 009, 027           Memphis         002, 011           Metroury         006, 002           Metronic         120           Metz         006, 134, 030, 108, 014, 028, 063 096, 101, 211, 318           MGA         027, 442           Micromaxx         006, 134, 204, 121, 172, 256, 456           Microspot         343           Microstar         172           Mikomi         204, 153, 210           Minato         006           Minerva         030, 087, 019, 010, 028, 094, 096, 101           Miror         440           Mistral Electronics         029           Mitsubishi         102, 006, 204, 005, 019, 014, 015, 017, 014, 015, 027, 093, 096, 191, 311           Mivar         034, 035, 047, 048, 094, 112                                                                                                 | Matsui              | 102, 006, 144, 030, 204, 087, 005, 080, 074, 153, 195, 097, 094, 369, 445, 077, 447, 065, 059, 056, 052, 044, 035, 033, 028, 011, 008, 004, 003, 002 |
| Maxim         213, 327, 451           Medialine         220, 449           Mediator         102, 006           Medion         102, 006, 144, 134, 204, 138, 208, 172, 195, 239, 040, 210, 213, 219, 230, 285, 327, 370, 440, 456           Megas         113           Megatron         021, 027           MEI         204           Memorex         204, 002, 009, 027           Merphis         002, 011           Mercury         006, 002           Metronic         120           Metz         006, 134, 030, 108, 014, 028, 063           096, 101, 211, 318         04           Micromaxx         006, 134, 204, 121, 172, 256, 456           Microspot         343           Microstar         172           Mikomi         204, 153, 210           Minato         006           Minerva         030, 087, 019, 010, 028, 094, 096, 101           Mirai         369, 423, 482           Mirror         440           Mistai         327           Mitsubishi         102, 006, 204, 005, 019, 014, 015, 019, 014, 015, 027, 093, 096, 191, 311           Mivar         034, 035, 047, 048, 094, 112                                                                                                    | Matsushita          | 129                                                                                                    |
| Medialine         220, 449           Mediator         102, 006           Medion         102, 006, 144, 134, 204, 138, 208, 172, 195, 093, 040, 210, 213, 219, 230, 285, 327, 370, 440, 456           Megas         113           Megatron         021, 027           MEI         204           Memorex         204, 002, 009, 027           Merphis         002, 011           Metzury         006, 002           Metz         006, 134, 030, 108, 014, 028, 063           965, 101, 211, 318         044           MGA         027, 442           Micromaxx         006, 134, 204, 121, 172, 256, 456           Microspot         343           Microstar         172           Mikomi         204, 153, 210           Minato         006           Minerva         030, 087, 019, 010, 028, 094, 096, 101           Miror         440           Mirror         440           Mistral Electronics         029           Mitsubishi         102, 006, 204, 005, 019, 014, 015, 019, 014, 015, 027, 093, 096, 191, 311           Mivar         034, 035, 047, 048, 094, 112                                                                                                    | Maxent              | 394, 160                                                                                                    |
| Mediator         102, 006           Medion         102, 006, 144, 134, 204, 138, 208, 272, 195, 093, 040, 210, 213, 219, 230, 285, 327, 370, 440, 456           Megas         113           Megatron         021, 027           MEI         204           Memorex         204, 002, 009, 027           Memphis         002, 011           Mercury         006, 002           Metronic         120           Metz         006, 134, 030, 108, 014, 028, 063 096, 101, 211, 318           MGA         027, 442           Micromaxx         006, 134, 204, 121, 172, 256, 456           Microspot         343           Microstar         172           Mikomi         204, 153, 210           Minato         006           Minerva         030, 087, 019, 010, 028, 094, 096, 101           Miror         440           Mistral Electronics         029           Mitsubishi         102, 006, 204, 005, 019, 014, 015, 019, 014, 015, 027, 093, 096, 191, 311           Mivar         034, 035, 047, 048, 094, 112                                                                                                    | Maxim               | 213, 327, 451                                                                                                    |
| Medion       102, 006, 144, 134, 204, 138, 208, 172, 195, 093, 040, 210, 213, 219, 230, 285, 327, 370, 440, 456         Megas       113         Megatron       021, 027         MEI       204         Memorex       204, 002, 009, 027         Memphis       002, 011         Mercury       006, 002         Metronic       120         Metz       006, 134, 030, 108, 014, 028, 063 096, 101, 211, 318         MGA       027, 442         Micromaxx       006, 134, 204, 121, 172, 256, 456         Microspot       343         Microstar       172         Mikomi       204, 153, 210         Minato       006         Minerva       030, 087, 019, 010, 028, 094, 094, 096, 101         Miror       440         Mistral Electronics       029         Mitsai       327         Mitsubishi       102, 006, 204, 005, 019, 014, 015, 017, 014, 015, 027, 093, 096, 191, 311         Mivar       034, 035, 047, 048, 094, 112                                                                                                    | Medialine           | 220, 449                                                                                                    |
| Megas         113           Megatron         021, 027           MEI         204           Memorex         204, 002, 009, 027           Memphis         002, 011           Mercury         006, 002           Metronic         120           Metz         006, 134, 030, 108, 014, 028, 063           096, 101, 211, 318         04, 027, 442           Micromaxx         006, 134, 204, 121, 172, 256, 456           Microspot         343           Microstar         172           Mikomi         204, 153, 210           Minato         006           Minerva         030, 087, 019, 010, 028, 094, 096, 191           Miror         440           Misral Electronics         029           Mitsai         327           Mitsubishi         102, 006, 204, 005, 019, 014, 015, 017, 014, 015, 027, 093, 096, 191, 311           Mivar         034, 035, 047, 048, 094, 112                                                                                                    | Mediator            | 102, 006                                                                                                    |
| Megatron         021, 027           MEI         204           Memorex         204, 002, 009, 027           Memphis         002, 011           Mercury         006, 002           Metronic         120           Metz         006, 134, 030, 108, 014, 028, 063           096, 101, 211, 318         04, 028, 063           MGA         027, 442           Micromaxx         006, 134, 204, 121, 172, 256, 456           Microspot         343           Microstar         172           Mikomi         204, 153, 210           Minato         006           Minerva         030, 087, 019, 010, 028, 094, 096, 101           Minoka         006, 071           Mirai         369, 423, 482           Mirror         440           Mistal Electronics         029           Mitsai         327           Mitsubishi         102, 006, 204, 005, 019, 014, 015, 017, 014, 015, 027, 093, 096, 191, 311           Mivar         034, 035, 047, 048, 094, 112                                                                                                    | Medion              | 102, 006, 144, 134, 204, 138, 208, 172, 195, 093, 040, 210, 213, 219, 230, 285, 327, 370, 440, 456                                                   |
| MEI         204           Memorex         204, 002, 009, 027           Memphis         002, 011           Mercury         006, 002           Metronic         120           Metz         006, 134, 030, 108, 014, 028, 063           96, 101, 211, 318         044, 028, 063           MGA         027, 442           Micromaxx         006, 134, 204, 121, 172, 256, 456           Microspot         343           Microstar         172           Mikomi         204, 153, 210           Minato         006           Minerva         030, 087, 019, 010, 028, 094, 096, 101           Miror         030, 087, 019, 010, 028, 094, 094, 096, 101           Miror         440           Mistral Electronics         029           Mitsai         327           Mitsubishi         102, 006, 204, 005, 019, 014, 015, 017, 014, 015, 027, 093, 096, 191, 311           Mivar         034, 035, 047, 048, 094, 112                                                                                                    | Megas               | 113                                                                                                    |
| Memorex         204, 002, 009, 027           Memphis         002, 011           Mercury         006, 002           Metronic         120           Metz         006, 134, 030, 108, 014, 028, 063 096, 101, 211, 318           MGA         027, 442           Micromaxx         006, 134, 204, 121, 172, 256, 456           Microspot         343           Microstar         172           Mikomi         204, 153, 210           Minato         006           Minerva         030, 087, 019, 010, 028, 094, 096, 101           Minoka         006, 071           Mirai         369, 423, 482           Mirror         440           Mistral Electronics         029           Mitsai         327           Mitsubishi         102, 006, 204, 005, 019, 014, 015, 017, 017, 017, 017, 017, 017, 017, 017                                                                                                    | Megatron            | 021, 027                                                                                                    |
| Memphis         002, 011           Mercury         006, 002           Metronic         120           Metz         006, 134, 030, 108, 014, 028, 063           MGA         027, 442           Micromaxx         006, 134, 204, 121, 172, 256, 456           Microspot         343           Microstar         172           Mikomi         204, 153, 210           Minato         006           Minerva         030, 087, 019, 010, 028, 094, 096, 101           Minoka         006, 071           Mirai         369, 423, 482           Mirror         440           Mistral Electronics         029           Mitsai         327           Mitsubishi         102, 006, 204, 005, 019, 014, 015, 027, 093, 096, 191, 311           Mivar         034, 035, 047, 048, 094, 112                                                                                                    | MEI                 | 204                                                                                                    |
| Mercury         006, 002           Metronic         120           Metz         006, 134, 030, 108, 014, 028, 063           096, 101, 211, 318         04, 028, 063           MGA         027, 442           Micromaxx         006, 134, 204, 121, 172, 256, 456           Microspot         343           Microstar         172           Mikomi         204, 153, 210           Minato         006           Minerva         030, 087, 019, 010, 028, 094, 096, 101           Miror         406, 071           Mirai         369, 423, 482           Mirror         440           Mistral Electronics         029           Mitsai         327           Mitsubishi         102, 006, 204, 005, 019, 014, 015, 017, 014, 015, 027, 093, 096, 191, 311           Mivar         034, 035, 047, 048, 094, 112                                                                                                    | Memorex             | 204, 002, 009, 027                                                                                                    |
| Metronic         120           Metz         006, 134, 030, 108, 014, 028, 063           096, 101, 211, 318         096, 101, 211, 318           MGA         027, 442           Micromaxx         006, 134, 204, 121, 172, 256, 456           Microspot         343           Microstar         172           Mikomi         204, 153, 210           Minato         006           Minerva         030, 087, 019, 010, 028, 094, 096, 101           Minoka         006, 071           Mirai         369, 423, 482           Mirror         440           Mistal Electronics         029           Mitsai         327           Mitsubishi         102, 006, 204, 005, 019, 014, 015, 027, 093, 096, 191, 311           Mivar         034, 035, 047, 048, 094, 112                                                                                                    | Memphis             | 002, 011                                                                                                    |
| Metz         006, 134, 030, 108, 014, 028, 063           MGA         027, 442           Micromaxx         006, 134, 204, 121, 172, 256, 456           Microspot         343           Microstar         172           Mikomi         204, 153, 210           Minato         006           Minerva         030, 087, 019, 010, 028, 094, 096, 101           Minoka         006, 071           Mirai         369, 423, 482           Mirror         440           Mistral Electronics         029           Mitsai         327           Mitsubishi         102, 006, 204, 005, 019, 014, 015, 017, 014, 015, 027, 093, 096, 191, 311           Mivar         034, 035, 047, 048, 094, 112                                                                                                    | Mercury             | 006, 002                                                                                                    |
| MGA         027, 442           Micromaxx         006, 134, 204, 121, 172, 256, 456           Microspot         343           Microstar         172           Mikomi         204, 153, 210           Minato         006           Minerva         030, 087, 019, 010, 028, 094, 096, 101           Minoka         006, 071           Mirai         369, 423, 482           Mirror         440           Mistral Electronics         029           Mitsai         327           Mitsubishi         102, 006, 204, 005, 019, 014, 015, 027, 093, 096, 191, 311           Mivar         034, 035, 047, 048, 094, 112                                                                                                    | Metronic            | 120                                                                                                    |
| Micromaxx     006, 134, 204, 121, 172, 256, 456       Microspot     343       Microstar     172       Mikomi     204, 153, 210       Minato     006       Minerva     030, 087, 019, 010, 028, 094, 096, 101       Minoka     006, 071       Mirai     369, 423, 482       Mirror     440       Mistral Electronics     029       Mitsubishi     327       Mitsubishi     102, 006, 204, 005, 019, 014, 015, 027, 093, 096, 191, 311       Mivar     034, 035, 047, 048, 094, 112                                                                                                    | Metz                | 006, 134, 030, 108, 014 ,028, 063<br>096, 101, 211, 318                                                                                              |
| Microspot         343           Microstar         172           Mikomi         204, 153, 210           Minato         006           Minerva         030, 087, 019, 010, 028, 094, 096, 101           Minoka         006, 071           Mirai         369, 423, 482           Mirror         440           Mistral Electronics         029           Mitsai         327           Mitsubishi         102, 006, 204, 005, 019, 014, 015, 017, 014, 015, 017, 019, 014, 015, 017, 019, 014, 015, 017, 019, 014, 015, 017, 019, 014, 015, 017, 018, 019, 014, 015, 017, 018, 019, 014, 015, 017, 018, 019, 014, 015, 017, 018, 018, 019, 014, 015, 018, 019, 014, 015, 018, 019, 014, 015, 018, 018, 018, 019, 014, 015, 018, 018, 018, 018, 018, 018, 018, 018                                                                                                    | MGA                 | 027, 442                                                                                                    |
| Microstar         172           Mikomi         204, 153, 210           Minato         006           Minerva         030, 087, 019, 010, 028, 094, 096, 101           Minoka         006, 071           Mirai         369, 423, 482           Mirror         440           Mistral Electronics         029           Mitsai         327           Mitsubishi         102, 006, 204, 005, 019, 014, 015, 027, 093, 096, 191, 311           Mivar         034, 035, 047, 048, 094, 112                                                                                                    | Micromaxx           | 006, 134, 204, 121, 172, 256, 456                                                                                                    |
| Mikomi         204, 153, 210           Minato         006           Minerva         030, 087, 019, 010, 028, 094, 096, 101           Minoka         006, 071           Mirai         369, 423, 482           Mirror         440           Mistral Electronics         029           Mitsai         327           Mitsubishi         102, 006, 204, 005, 019, 014, 015, 027, 093, 096, 191, 311           Mivar         034, 035, 047, 048, 094, 112                                                                                                    | Microspot           | 343                                                                                                    |
| Minato         006           Minerva         030, 087, 019, 010, 028, 094, 096, 101           Minoka         006, 071           Mirai         369, 423, 482           Mirror         440           Mistral Electronics         029           Mitsai         327           Mitsubishi         102, 006, 204, 005, 019, 014, 015, 027, 093, 096, 191, 311           Mivar         034, 035, 047, 048, 094, 112                                                                                                    | Microstar           | 172                                                                                                    |
| Minerva         030, 087, 019, 010, 028, 094, 096, 101           Minoka         006, 071           Mirai         369, 423, 482           Mirror         440           Mistral Electronics         029           Mitsai         327           Mitsubishi         102, 006, 204, 005, 019, 014, 015, 027, 093, 096, 191, 311           Mivar         034, 035, 047, 048, 094, 112                                                                                                    | Mikomi              | 204, 153, 210                                                                                                    |
| Minoka         006, 071           Mirai         369, 423, 482           Mirror         440           Mistral Electronics         029           Mitsai         327           Mitsubishi         102, 006, 204, 005, 019, 014, 015, 027, 093, 096, 191, 311           Mivar         034, 035, 047, 048, 094, 112                                                                                                    | Minato              | 006                                                                                                    |
| Mirai     369, 423, 482       Mirror     440       Mistral Electronics     029       Mitsai     327       Mitsubishi     102, 006, 204, 005, 019, 014, 015, 027, 093, 096, 191, 311       Mivar     034, 035, 047, 048, 094, 112                                                                                                    | Minerva             | 030, 087, 019, 010, 028, 094,<br>096, 101                                                                                                    |
| Mirror         440           Mistral Electronics         029           Mitsai         327           Mitsubishi         102, 006, 204, 005, 019, 014, 015, 027, 093, 096, 191, 311           Mivar         034, 035, 047, 048, 094, 112                                                                                                    | Minoka              | 006, 071                                                                                                    |
| Mistral Electronics         029           Mitsai         327           Mitsubishi         102, 006, 204, 005, 019, 014, 015, 027, 093, 096, 191, 311           Mivar         034, 035, 047, 048, 094, 112                                                                                                    | Mirai               | 369, 423, 482                                                                                                    |
| Mitsai         327           Mitsubishi         102, 006, 204, 005, 019, 014, 015, 027, 093, 096, 191, 311           Mivar         034, 035, 047, 048, 094, 112                                                                                                    | Mirror              | 440                                                                                                    |
| Mitsubishi 102, 006, 204, 005, 019, 014, 015, 027, 093, 096, 191, 311  Mivar 034, 035, 047, 048, 094, 112                                                                                                    | Mistral Electronics | 029                                                                                                    |
| Mivar 034, 035, 047, 048, 094, 112                                                                                                    | Mitsai              | 327                                                                                                    |
|                                                                                                    | Mitsubishi          | 102, 006, 204, 005, 019, 014, 015, 027, 093, 096, 191, 311                                                                                           |
| Mogen 374, 410                                                                                                    | Mivar               | 034, 035, 047, 048, 094, 112                                                                                                    |
|                                                                                                    | Mogen               | 374, 410                                                                                                    |

| Monaco         002           Morgan's         006           Motorola         015           MTC         064, 009, 034, 056, 093           MTEC         044           MTlogic         144, 473           Multibroadcast         029           Multitec         006, 134, 204, 086, 327           Murphy         017, 023, 034           Murphy         017, 023, 034           Mx Onda         298, 376           MyCom         271           Myrica         369           Myryad         102           NAD         006, 061, 190           Naiko         006, 111, 157, 451           Nakimura         006, 066           Narita         451           NAT         038           NEC         005, 002, 003, 025, 035, 040, 049, 066, 140, 239, 379           Neckermann         102, 006, 064, 014, 028, 049, 066, 140, 239, 379           Neckermann         102, 006, 064, 014, 028, 049, 066, 140, 239, 379           Neovia         190, 192, 220, 260, 267, 268, 271, 273, 449, 454           Nesx         389           Netsat         006           NetTV         160           New Tech         102, 006, 144, 113, 036, 002 <th></th> <th></th>                      |                |                                                       |
|----------------------------------------------------------------------------------------------------|----------------|-------------------------------------------------------|
| Motorola         015           MTC         064, 009, 034, 056, 093           MTEC         044           MTlogic         144, 473           Multibroadcast         029           Multitech         006, 134, 204, 086, 327           Murphy         017, 023, 034           Murphy         017, 023, 034           Mx Onda         298, 376           MyCom         271           Myrica         369           Myryad         102           NAD         006, 061, 190           Naiko         006, 111, 157, 451           Narita         451           NAT         038           National         038           NEC         005, 002, 003, 025, 033, 025, 035, 040, 044, 028, 049, 066, 140, 239, 379           Neckermann         102, 006, 064, 014, 028, 049, 065, 140, 239, 379           Neon         237, 389           Neovia         190, 192, 220, 260, 267, 268, 271, 273, 449, 454           Nesx         389           Netsat         006           NetTV         160           Neutiunk         102, 006, 144, 113, 036, 002           New Tech         102, 006, 002, 035, 054           New World         036                                                 | Monaco         | 002                                                   |
| MTC         064, 009, 034, 056, 093           MTEC         044           MTIogic         144, 473           Multibroadcast         029           Multitec         006, 134, 204, 086, 327           Multitech         006, 086, 043, 064, 002, 034, 034           Murphy         017, 023, 034           Musikland         036           Mx Onda         298, 376           MyCom         271           Myrica         369           Myryad         102           NAD         006, 061, 190           Naiko         006, 111, 157, 451           Nakimura         006, 066           Narita         451           NAT         038           National         038           NEC         005, 002, 003, 025, 033, 025, 035, 040, 049, 066, 140, 239, 379           Neckermann         102, 006, 064, 014, 028, 049, 066, 140, 239, 379           Neon         237, 389           Neovia         190, 192, 220, 260, 267, 268, 271, 273, 449, 454           Nesx         389           Netsat         006           NetTV         160           Neutiunk         102, 006, 144, 113, 036, 002           New Tech         102, 006, 002, 035, 054 <td>Morgan's</td> <td>006</td> | Morgan's       | 006                                                   |
| MTEC         044           MTIogic         144, 473           Multibroadcast         029           Multitec         006, 134, 204, 086, 327           Multitech         036, 086, 043, 064, 002, 034, 035           Murphy         017, 023, 034           Musikland         036           Mx Onda         298, 376           MyCom         271           Myrica         369           Myryad         102           NAD         006, 061, 190           Naiko         006, 111, 157, 451           Nakimura         006, 066           Narita         451           NAT         038           NEC         005, 002, 003, 025, 033, 025, 035, 040, 049, 066, 140, 239, 379, 040, 049, 066, 140, 239, 379, 040, 049, 066, 140, 239, 379, 040, 066, 070, 072, 101           NEI         006, 204, 065           Neon         237, 389           Neovia         190, 192, 220, 260, 267, 268, 271, 273, 449, 454           Nesx         389           Netsat         006           NetTV         160           Neutink         102, 006, 144, 113, 036, 002           New Tech         102, 006, 002, 035, 054           New World         036           Next                    | Motorola       | 015                                                   |
| MTlogic         144, 473           Multibroadcast         029           Multitec         006, 134, 204, 086, 327           Multitech         006, 086, 043, 064, 002, 034, 035           Murphy         017, 023, 034           Musikland         036           Mx Onda         298, 376           MyCom         271           Myrica         369           Myryad         102           NAD         006, 061, 190           Naiko         006, 111, 157, 451           Nakimura         006, 066           Narita         451           NAT         038           NEC         005, 002, 003, 025, 035, 040, 049, 049, 066, 140, 239, 379, 040, 049, 066, 140, 239, 379, 040, 049, 066, 140, 239, 379, 040, 056, 070, 072, 101           NEI         006, 204, 065           Neon         237, 389           Neovia         190, 192, 220, 260, 267, 268, 271, 273, 449, 454           Nesx         389           Netsat         006           NetTV         160           New Tech         102, 006, 144, 113, 036, 002           New Tech         102, 006, 002, 035, 054           New World         036           Nextier         338           NFREN                    | MTC            | 064, 009, 034, 056, 093                               |
| Multibroadcast         029           Multitec         006, 134, 204, 086, 327           Multitech         006, 086, 043, 064, 002, 034, 035           Murphy         017, 023, 034           Musikland         036           Mx Onda         298, 376           MyCom         271           Myrica         369           Myryad         102           NAD         006, 061, 190           Naiko         006, 111, 157, 451           Nakimura         006, 066           Narita         451           NAT         038           NEC         005, 002, 003, 025, 035, 040, 049, 066, 140, 239, 379           Neckermann         102, 006, 064, 014, 028, 049, 056, 070, 072, 101           NEI         006, 204, 065           Neon         237, 389           Neovia         190, 192, 220, 260, 267, 268, 271, 273, 449, 454           Nesx         389           Netsat         006           NetTV         160           NewToth         102, 006, 144, 113, 036, 002           New Tech         102, 006, 002, 035, 054           New World         036           Nextier         338           NFREN         170                                                        | MTEC           | 044                                                   |
| Multitec         006, 134, 204, 086, 327           Multitech         006, 086, 043, 064, 002, 034, 035           Murphy         017, 023, 034           Musikland         036           Mx Onda         298, 376           MyCom         271           Myrica         369           Myryad         102           NAD         006, 061, 190           Naiko         006, 111, 157, 451           Narita         451           NAT         038           NEC         005, 002, 003, 025, 035, 040, 049, 066, 140, 239, 379           NEC         049, 066, 140, 239, 379           NEI         006, 204, 065           Neon         237, 389           Neovia         190, 192, 220, 260, 267, 268, 271, 273, 449, 454           Netsat         006           NetTV         160           Neufunk         102, 006, 144, 113, 036, 002           New Tech         102, 006, 002, 035, 054           New World         036           Nextier         338           NFREN         170           Nicam         097                                                                                                    | MTlogic        | 144, 473                                              |
| Multitech       006, 086, 043, 064, 002, 034, 035         Murphy       017, 023, 034         Musikland       036         Mx Onda       298, 376         MyCom       271         Myrica       369         Myryad       102         NAD       006, 061, 190         Naiko       006, 111, 157, 451         Narita       451         NAT       038         National       038         NEC       005, 002, 003, 025, 035, 040, 049, 066, 140, 239, 379         NEC       005, 0070, 072, 101         NEI       006, 204, 065         Neon       237, 389         Neovia       190, 192, 220, 260, 267, 268, 271, 273, 449, 454         Netsat       006         NetTV       160         Neufunk       102, 006, 144, 113, 036, 002         New Tech       102, 006, 002, 035, 054         New World       036         Nextier       338         NFREN       170         Nicam       097                                                                                                    | Multibroadcast | 029                                                   |
| Murphy       017, 023, 034         Musikland       036         Mx Onda       298, 376         MyCom       271         Myrica       369         Myryad       102         NAD       006, 061, 190         Naiko       006, 111, 157, 451         Nakimura       006, 066         Narita       451         NAT       038         National       038         NEC       005, 002, 003, 025, 035, 040, 049, 066, 140, 239, 379, 040, 049, 066, 140, 239, 379, 040, 056, 070, 072, 101         NEI       006, 204, 065         Neon       237, 389         Neovia       190, 192, 220, 260, 267, 268, 271, 273, 449, 454         Nesx       389         Netsat       006         NetTV       160         Neufunk       102, 006, 144, 113, 036, 002         New Tech       102, 006, 002, 035, 054         New World       036         Nextier       338         NFREN       170         Nicam       097                                                                                                    | Multitec       | 006, 134, 204, 086, 327                               |
| Musikland         036           Mx Onda         298, 376           MyCom         271           Myrica         369           Myryad         102           NAD         006, 061, 190           Naiko         006, 111, 157, 451           Nakimura         006, 066           Narita         451           NAT         038           NEC         005, 002, 003, 025, 035, 040, 049, 066, 140, 239, 379           NEC         005, 0070, 072, 101           NEI         006, 204, 065           Neon         237, 389           Neovia         190, 192, 220, 260, 267, 268, 271, 273, 449, 454           Nesx         389           Netsat         006           NetTV         160           Neufunk         102, 006, 144, 113, 036, 002           New Tech         102, 006, 002, 035, 054           New World         036           Nextier         338           NFREN         170           Nicam         097                                                                                                    | Multitech      | 006, 086, 043, 064, 002, 034,<br>035                  |
| Mx Onda         298, 376           MyCom         271           Myrica         369           Myryad         102           NAD         006, 061, 190           Naiko         006, 111, 157, 451           Nakimura         006, 066           Narita         451           NAT         038           NEC         005, 002, 003, 025, 035, 040, 049, 066, 140, 239, 379           Neckermann         102, 006, 064, 014, 028, 049, 056, 070, 072, 101           NEI         006, 204, 065           Neon         237, 389           Neovia         190, 192, 220, 260, 267, 268, 271, 273, 449, 454           Nesx         389           Netsat         006           NetTV         160           Neufunk         102, 006, 144, 113, 036, 002           New Tech         102, 006, 002, 035, 054           New World         036           Nextier         338           NFREN         170           Nicam         097                                                                                                    | Murphy         | 017, 023, 034                                         |
| MyCom         271           Myrica         369           Myryad         102           NAD         006, 061, 190           Naiko         006, 111, 157, 451           Nakimura         006, 066           Narita         451           NAT         038           NEC         005, 002, 003, 025, 035, 040, 049, 066, 140, 239, 379, 040, 049, 066, 140, 239, 379, 040, 056, 070, 072, 101           NEI         006, 204, 065           Neon         237, 389           Neovia         190, 192, 220, 260, 267, 268, 271, 273, 449, 454           Nesx         389           Netsat         006           NetTV         160           Neufunk         102, 006, 144, 113, 036, 002           New Tech         102, 006, 002, 035, 054           New World         036           Nextier         338           NFREN         170           Nicam         097                                                                                                    | Musikland      | 036                                                   |
| Myrica         369           Myryad         102           NAD         006, 061, 190           Naiko         006, 111, 157, 451           Nakimura         006, 066           Narita         451           NAT         038           NEC         005, 002, 003, 025, 035, 040, 049, 066, 140, 239, 379           Neckermann         102, 006, 064, 014, 028, 049, 056, 070, 072, 101           NEI         006, 204, 065           Neon         237, 389           Neovia         190, 192, 220, 260, 267, 268, 271, 273, 449, 454           Nesx         389           Netsat         006           NetTV         160           Neufunk         102, 006, 144, 113, 036, 002           New Tech         102, 006, 002, 035, 054           New World         036           Nextier         338           NFREN         170           Nicam         097                                                                                                    | Mx Onda        | 298, 376                                              |
| Myryad         102           NAD         006, 061, 190           Naiko         006, 111, 157, 451           Nakimura         006, 066           Narita         451           NAT         038           NEC         005, 002, 003, 025, 035, 040, 049, 066, 140, 239, 379           Neckermann         102, 006, 064, 014, 028, 049, 056, 070, 072, 101           NEI         006, 204, 065           Neon         237, 389           Neovia         190, 192, 220, 260, 267, 268, 271, 273, 449, 454           Nesx         389           Netsat         006           NetTV         160           Neufunk         102, 006, 144, 113, 036, 002           New Tech         102, 006, 002, 035, 054           New World         036           Nextier         338           NFREN         170           Nicam         097                                                                                                    | MyCom          | 271                                                   |
| NAD         006, 061, 190           Naiko         006, 066           Narita         451           NAT         038           National         038           NEC         005, 002, 003, 025, 035, 040, 049, 066, 140, 239, 379           Neckermann         102, 006, 064, 014, 028, 049, 056, 070, 072, 101           NEI         006, 204, 065           Neon         237, 389           Neovia         190, 192, 220, 260, 267, 268, 271, 273, 449, 454           Nesx         389           Netsat         006           NetTV         160           Neufunk         102, 006, 144, 113, 036, 002           New Tech         102, 006, 002, 035, 054           New World         036           Nextier         338           NFREN         170           Nicam         097                                                                                                    | Myrica         | 369                                                   |
| Naiko         006, 111, 157, 451           Nakimura         006, 066           Narita         451           NAT         038           National         038           NEC         005, 002, 003, 025, 035, 040, 049, 066, 140, 239, 379           Neckermann         102, 006, 064, 014, 028, 049, 056, 070, 072, 101           NEI         006, 204, 065           Neon         237, 389           Neovia         190, 192, 220, 260, 267, 268, 271, 273, 449, 454           Nesx         389           Netsat         006           NetTV         160           Neufunk         102, 006, 144, 113, 036, 002           New Tech         102, 006, 002, 035, 054           New World         036           Nextier         338           NFREN         170           Nicam         097                                                                                                    | Myryad         | 102                                                   |
| Nakimura         006, 066           Narita         451           NAT         038           National         038           NEC         005, 002, 003, 025, 035, 040, 049, 066, 140, 239, 379, 040, 056, 070, 072, 101           Neckermann         102, 006, 064, 014, 028, 049, 056, 070, 072, 101           NEI         006, 204, 065           Neon         237, 389           Neovia         190, 192, 220, 260, 267, 268, 271, 273, 449, 454           Nesx         389           Netsat         006           NetTV         160           Neufunk         102, 006, 144, 113, 036, 002           New Tech         102, 006, 002, 035, 054           New World         036           Nextier         338           NFREN         170           Nicam         097                                                                                                    | NAD            | 006, 061, 190                                         |
| Narita                                                                                                    | Naiko          | 006, 111, 157, 451                                    |
| NAT         038           National         038           NEC         005, 002, 003, 025, 035, 040, 049, 066, 140, 239, 379           Neckermann         102, 006, 064, 014, 028, 049, 056, 070, 072, 101           NEI         006, 204, 065           Neon         237, 389           Neovia         190, 192, 220, 260, 267, 268, 271, 273, 449, 454           Nesx         389           Netsat         006           NetTV         160           Neufunk         102, 006, 144, 113, 036, 002           New Tech         102, 006, 002, 035, 054           New World         036           Nextier         338           NFREN         170           Nicam         097                                                                                                    | Nakimura       | 006, 066                                              |
| National         038           NEC         005, 002, 003, 025, 035, 040, 049, 066, 140, 239, 379           Neckermann         102, 006, 064, 014, 028, 049, 056, 070, 072, 101           NEI         006, 204, 065           Neon         237, 389           Neovia         190, 192, 220, 260, 267, 268, 271, 273, 449, 454           Nesx         389           Netsat         006           NetTV         160           Neufunk         102, 006, 144, 113, 036, 002           New Tech         102, 006, 002, 035, 054           New World         036           Nextier         338           NFREN         170           Nicam         097                                                                                                    | Narita         | 451                                                   |
| NEC         005, 002, 003, 025, 035, 040, 049, 066, 140, 239, 379           Neckermann         102, 006, 064, 014, 028, 049, 056, 070, 072, 101           NEI         006, 204, 065           Neon         237, 389           Neovia         190, 192, 220, 260, 267, 268, 271, 273, 449, 454           Nesx         389           Netsat         006           NetTV         160           Neufunk         102, 006, 144, 113, 036, 002           New Tech         102, 006, 002, 035, 054           New World         036           Nextier         338           NFREN         170           Nicam         097                                                                                                    | NAT            | 038                                                   |
| Neckermann         102, 006, 064, 014, 028, 049, 056, 070, 072, 101           NEI         006, 204, 065           Neon         237, 389           Neovia         190, 192, 220, 260, 267, 268, 271, 273, 449, 454           Nesx         389           Netsat         006           NetTV         160           Neufunk         102, 006, 144, 113, 036, 002           New Tech         102, 006, 002, 035, 054           New World         036           Nextier         338           NFREN         170           Nicam         097                                                                                                    | National       | 038                                                   |
| NEI         006, 204, 065           Neon         237, 389           Neovia         190, 192, 220, 260, 267, 268, 271, 273, 449, 454           Nesx         389           Netsat         006           NetTV         160           Neufunk         102, 006, 144, 113, 036, 002           New Tech         102, 006, 002, 035, 054           New World         036           Nextier         338           NFREN         170           Nicam         097                                                                                                    | NEC            | 005, 002, 003, 025, 035, 040, 049, 066, 140, 239, 379 |
| Neon     237, 389       Neovia     190, 192, 220, 260, 267, 268, 271, 273, 449, 454       Nesx     389       Netsat     006       NetTV     160       Neufunk     102, 006, 144, 113, 036, 002       New Tech     102, 006, 002, 035, 054       New World     036       Nextier     338       NFREN     170       Nicam     097                                                                                                    | Neckermann     | 102, 006, 064, 014, 028, 049, 056, 070, 072, 101      |
| Neovia     190, 192, 220, 260, 267, 268, 271, 273, 449, 454       Nesx     389       Netsat     006       NetTV     160       Neufunk     102, 006, 144, 113, 036, 002       New Tech     102, 006, 002, 035, 054       New World     036       Nextier     338       NFREN     170       Nicam     097                                                                                                    | NEI            | 006, 204, 065                                         |
| Nesx         389           Netsat         006           NetTV         160           Neufunk         102, 006, 144, 113, 036, 002           New Tech         102, 006, 002, 035, 054           New World         036           Nextier         338           NFREN         170           Nicam         097                                                                                                    | Neon           | 237, 389                                              |
| Netsat         006           NetTV         160           Neufunk         102, 006, 144, 113, 036, 002           New Tech         102, 006, 002, 035, 054           New World         036           Nextier         338           NFREN         170           Nicam         097                                                                                                    | Neovia         | 190, 192, 220, 260, 267, 268, 271, 273, 449, 454      |
| NetTV         160           Neufunk         102, 006, 144, 113, 036, 002           New Tech         102, 006, 002, 035, 054           New World         036           Nextier         338           NFREN         170           Nicam         097                                                                                                    | Nesx           | 389                                                   |
| Neufunk         102, 006, 144, 113, 036, 002           New Tech         102, 006, 002, 035, 054           New World         036           Nextier         338           NFREN         170           Nicarn         097                                                                                                    | Netsat         | 006                                                   |
| New Tech         102, 006, 002, 035, 054           New World         036           Nextier         338           NFREN         170           Nicam         097                                                                                                    | NetTV          | 160                                                   |
| New World         036           Nextier         338           NFREN         170           Nicam         097                                                                                                    | Neufunk        | 102, 006, 144, 113, 036, 002                          |
| Nextier         338           NFREN         170           Nicam         097                                                                                                    | New Tech       | 102, 006, 002, 035, 054                               |
| NFREN         170           Nicam         097                                                                                                    | New World      | 036                                                   |
| Nicam 097                                                                                                    | Nextier        | 338                                                   |
|                                                                                                    | NFREN          | 170                                                   |
| Nicamagic 034                                                                                                    | Nicam          | 097                                                   |
|                                                                                                    | Nicamagic      | 034                                                   |

| Nikkai        | 006, 043, 036, 005, 002, 004,<br>011, 034, 035                                                                             |
|---------------|----------------------------------------------------------------------------------------------------|
| Nikkei        | 144                                                                                                    |
| Nikko         | 027                                                                                                    |
| Nobliko       | 010, 034                                                                                                    |
| Nogamatic     | 020                                                                                                    |
| Nokia         | 098, 113, 111, 061, 023, 033, 049, 053, 055, 056, 066, 083, 084, 089, 122                                                  |
| Norcent       | 266, 335                                                                                                    |
| Nordic        | 035                                                                                                    |
| Nordmende     | 006, 144, 103, 030, 020, 046, 054, 242, 280, 499                                                                           |
| Normerel      | 006                                                                                                    |
| Northern Star | 220                                                                                                    |
| Novatronic    | 006, 018, 066                                                                                                    |
| Novita        | 273                                                                                                    |
| Oceanic       | 098, 061, 023, 033, 083                                                                                                    |
| Odeon         | 043                                                                                                    |
| Okano         | 006, 043, 064, 002, 011                                                                                                    |
| Olidata       | 271                                                                                                    |
| Omega         | 043                                                                                                    |
| Onida         | 207, 226                                                                                                    |
| Onimax        | 144                                                                                                    |
| Onn           | 380, 465, 477, 495, 497, 500, 501                                                                                          |
| Onwa          | 036, 074, 065, 109                                                                                                    |
| Onyx          | 380, 397                                                                                                    |
| Opera         | 006                                                                                                    |
| Optimus       | 129, 024                                                                                                    |
| Optoma        | 234, 346, 371                                                                                                    |
| Orbit         | 006                                                                                                    |
| Orcom         | 300                                                                                                    |
| Orion         | 102, 006, 144, 204, 467, 458, 457,<br>456, 448, 445, 443, 385, 218, 195,<br>131, 097, 094, 077, 071, 059, 050,<br>049, 003 |
| Orline        | 006, 036                                                                                                    |
| Ormond        | 134, 204                                                                                                    |
| Orsowe        | 094                                                                                                    |
| Osaki         | 102, 006, 043, 036, 011, 035, 044, 059, 066, 071                                                                           |
| Osio          | 006, 047                                                                                                    |

| Oso           | 036                                                                                                |
|---------------|----------------------------------------------------------------------------------------------------|
| Osume         | 006, 036, 005, 011                                                                                 |
| Otic          | 298, 376                                                                                           |
| Otto Versand  | 102, 006, 030, 061, 005, 038, 028, 020, 035, 049, 054, 056, 015, 093, 096, 097, 101                |
| Pacific       | 102, 144, 204, 208, 077, 256                                                                       |
| Packard Bell  | 254, 293                                                                                           |
| Pael          | 034                                                                                                |
| Palladium     | 102, 006, 144, 064, 208, 035, 056, 028, 070, 072, 095, 101, 023, 121, 131,014                      |
| Palsonic      | 006, 138, 043, 001, 035, 072, 218, 238, 303                                                        |
| Panama        | 006, 043, 002, 034, 035                                                                            |
| Panasonic     | 006, 098, 061, 129, 038, 023, 063, 094, 187, 251, 294, 353, 359, 279, 306                          |
| Panavision    | 006, 070                                                                                           |
| Pathe Cinema  | 023, 034, 048, 049                                                                                 |
| Pathe Marconi | 020                                                                                                |
| Pausa         | 002                                                                                                |
| Penney        | 009, 022, 027, 442                                                                                 |
| Perdio        | 006, 011, 023, 034, 045, 049                                                                       |
| Perfekt       | 006                                                                                                |
| Petters       | 006                                                                                                |
| Philco        | 006, 064, 014, 021, 072                                                                            |
| Philex        | 029                                                                                                |
| Philharmonic  | 035                                                                                                |
| Philips       | 102, 006, 061, 459, 435, 429, 395, 310, 302, 297, 247, 125, 110, 101, 073, 066, 054, 029, 014, 002 |
| Phocus        | 144, 242, 250, 361, 405                                                                            |
| Phoenix       | 006, 086, 064, 011, 014, 023, 034, 049                                                             |
| Phonola       | 102, 006, 014, 029, 034                                                                            |
| Pilot         | 142                                                                                                |
| Pioneer       | 006, 086, 061, 064, 020, 023, 024, 046, 073, 093, 136, 159, 233, 277, 286, 381                     |
| Pionier       | 086, 064, 327                                                                                      |
| Plantron      | 006, 043, 002                                                                                      |
| Playsonic     | 006, 144, 145, 035, 053, 361, 405                                                                  |
| Polaroid      | 298, 312, 355, 376, 383, 390, 240                                                                  |
| Рорру         | 002                                                                                                |

| Portland        | 066, 119                                                                  |
|-----------------|---------------------------------------------------------------------------|
| Powerpoint      | 006, 138, 087, 201                                                        |
| Prandoni-Prince | 061, 094                                                                  |
| Precision       | 035                                                                       |
| Premier         | 199                                                                       |
| Prima           | 043, 002, 071, 218, 238, 303                                              |
| PrimeView       | 340                                                                       |
| Prinston        | 204, 145                                                                  |
| Prinz           | 061, 011, 056, 097                                                        |
| Profex          | 061, 002, 023                                                             |
| Profi           | 002                                                                       |
| Profilo         | 327                                                                       |
| Profitronic     | 006                                                                       |
| Proline         | 006, 120, 124, 204, 011, 050, 070, 118, 121, 271, 324, 386, 450           |
| Prosco          | 002                                                                       |
| Prosonic        | 006, 144, 134, 064, 034, 035, 065, 066, 389, 403, 428, 437, 467, 486      |
| Protech         | 006, 134, 204, 086, 043, 002, 035, 045, 056, 072                          |
| Proton          | 027                                                                       |
| ProVision       | 102, 006, 144, 256                                                        |
| Proxima         | 150, 152                                                                  |
| Pvision         | 192, 310, 456                                                             |
| Pye             | 102, 006, 014, 056, 066, 101                                              |
| Pymi            | 002                                                                       |
| QONIX           | 352                                                                       |
| Quadral         | 036                                                                       |
| Quasar          | 002, 190                                                                  |
| Quelle          | 006, 134, 030, 204, 061, 101, 097, 096, 093, 056, 028, 020, 017, 010, 003 |
| Questa          | 005                                                                       |
| R-Line          | 006                                                                       |
| Radialva        | 036, 023                                                                  |
| Radiola         | 102, 006, 035                                                             |
| Radiomarelli    | 006, 014, 094                                                             |
| RadioShack      | 006, 027                                                                  |
| Radiotone       | 006, 134, 204, 043, 064, 002, 071, 072, 128                               |
| Rank            | 010                                                                       |

| Rank Arena  | 005                                                                                                    |
|-------------|----------------------------------------------------------------------------------------------------|
| RBM         | 010                                                                                                    |
| RCA         | 120, 015, 442                                                                                                    |
| RealiTV     | 237                                                                                                    |
| Reality     | 237                                                                                                    |
| Recor       | 006                                                                                                    |
| Rectiligne  | 006                                                                                                    |
| Rediffusion | 098, 061, 005, 055                                                                                                    |
| Redstar     | 006                                                                                                    |
| Reflex      | 006, 134, 204                                                                                                    |
| Relisys     | 190, 192, 193, 194, 220, 221, 271, 310, 333, 338, 341, 355, 390                                                                                                    |
| Remotec     | 006, 015, 021, 026                                                                                                    |
| Reoc        | 144                                                                                                    |
| Revox       | 006                                                                                                    |
| Rex         | 043, 023, 032, 042, 070, 099                                                                                                    |
| RFT         | 006, 043, 011, 014                                                                                                    |
| Roadstar    | 006, 144, 134, 204, 145, 043, 036, 002, 045, 072, 214, 440                                                                                                    |
| Robotron    | 014                                                                                                    |
| Rolson      | 178, 267                                                                                                    |
| Rover       | 193                                                                                                    |
| Royal Lux   | 064, 052, 071                                                                                                    |
| Saba        | 120, 098, 144, 103, 061, 014, 020, 023, 046, 052, 054, 090, 094, 335                                                                                                    |
| Sagem       | 113, 080, 182, 253, 337                                                                                                    |
| Saisho      | 043, 002, 003, 023, 035, 094, 097                                                                                                    |
| Saivod      | 006, 134, 204, 143, 211, 327, 451                                                                                                    |
| Sakai       | 023                                                                                                    |
| Salora      | 098, 061, 023, 033, 047, 056, 060, 084, 094, 118, 122, 213, 219, 327                                                                                                    |
| Salsa       | 052                                                                                                    |
| Sambers     | 094                                                                                                    |
| Sampo       | 394, 160                                                                                                    |
| Samsung     | 102, 006, 043, 064, 108, 115, 231, 252, 276, 287, 332, 345, 350, 351, 372, 442, 474, 488, 490, 492, 228, 176, 175, 1727, 035, 047, 035, 034, 033, 027, 023, 011, 009, 002 |
| Sandra      | 034, 035                                                                                                    |
| Sansui      | 006, 142, 131, 148, 189, 267, 326                                                                                                    |
| Santon      | 002                                                                                                    |
|             |                                                                                                    |

| Sanyo           | 204, 064, 005, 019, 442, 370, 363, 358, 357, 356, 222, 200, 150, 140, 097, 053, 048, 035, 034, 033, 025, 023, 017, 011, 008, 003, 002, 240 |
|-----------------|----------------------------------------------------------------------------------------------------|
| SBR             | 102, 006, 029                                                                                                    |
| Schaub Lorenz   | 098, 144, 086, 111, 061, 056, 066, 215, 256, 267                                                                                           |
| Schneider       | 102, 006, 144, 134, 204, 061, 208, 036, 451, 450, 293, 128, 097, 095, 065, 056, 054, 042, 035, 023, 010                                    |
| Scotch          | 027                                                                                                    |
| Scotland        | 023                                                                                                    |
| Scott           | 214                                                                                                    |
| Sears           | 022, 026, 027                                                                                                    |
| Seaway          | 124                                                                                                    |
| Seelver         | 204                                                                                                    |
| SEG             | 006, 134, 204, 087, 043, 036, 005, 285, 211, 210, 119, 062, 056, 035, 034, 002                                                             |
| SEI             | 006, 014, 023, 032, 056, 094, 097                                                                                                    |
| Sei-Sinudyne    | 006, 014, 032, 094, 097                                                                                                    |
| Seleco          | 023, 032, 042, 055, 062, 065,<br>070, 075, 099                                                                                             |
| Semp            | 022                                                                                                    |
| Sencora         | 002                                                                                                    |
| Sentra          | 004                                                                                                    |
| Serino          | 113, 080, 015, 034                                                                                                    |
| Sharp           | 005, 130, 216, 015, 029, 088, 094, 177, 274, 334, 365, 409, 166, 288                                                                       |
| Shintoshi       | 006                                                                                                    |
| Shivaki         | 006, 077                                                                                                    |
| Siarem          | 014, 023, 094                                                                                                    |
| Siemens         | 006, 030, 028, 096, 101                                                                                                    |
| Siera           | 102, 006                                                                                                    |
| Siesta          | 064                                                                                                    |
| Silva           | 006, 061, 034, 128                                                                                                    |
| Silva Schneider | 006, 213, 327, 451                                                                                                    |
| Silvano         | 108                                                                                                    |
| Silver          | 145, 061, 005                                                                                                    |
| SilverCrest     | 204                                                                                                    |
| Singer          | 006, 074, 002, 014, 052, 075                                                                                                    |
| Sinotec         | 162                                                                                                    |
| Sinudyne        | 006, 061, 014, 023, 032, 056,<br>094, 097                                                                                                  |

| Skantic        | 060                                                                       |
|----------------|---------------------------------------------------------------------------|
|                |                                                                           |
| SKY            | 006, 195, 271, 300, 307, 308, 340, 341, 342, 343, 344, 391, 400, 421      |
| SKY Brazil     | 195                                                                       |
| Sliding        | 170, 190, 195, 256, 269, 270, 272                                         |
| SLX            | 134                                                                       |
| Smaragd        | 087                                                                       |
| Soemtron       | 190, 246                                                                  |
| Sogera         | 049                                                                       |
| Sogo           | 271, 473                                                                  |
| Solavox        | 006, 098, 061, 011, 023                                                   |
| Sonawa         | 036                                                                       |
| Soniko         | 006                                                                       |
| Sonitron       | 064, 033, 035, 053                                                        |
| Sonix          | 271, 389                                                                  |
| Sonneclair     | 006                                                                       |
| Sonoko         | 006, 043, 002, 035, 045                                                   |
| Sonolor        | 098, 061, 023, 033, 045                                                   |
| Sontec         | 006, 064, 002                                                             |
| Sony           | 006, 301, 005, 446, 412, 393, 375, 360, 325, 255, 203, 185, 174, 058, 003 |
| Sound & Vision | 036, 066                                                                  |
| Soundesign     | 027                                                                       |
| Soundwave      | 006, 204, 145, 049, 072, 420                                              |
| Spectra        | 002                                                                       |
| Squareview     | 026                                                                       |
| Ssangyong      | 002                                                                       |
| Standard       | 006, 204, 036, 002, 035, 049, 066, 380                                    |
| Starlite       | 006, 043, 002, 023                                                        |
| Stenway        | 036, 045                                                                  |
| Stern          | 043, 023, 032, 042, 070, 099                                              |
| Strato         | 006, 043, 002, 403                                                        |
| Strong         | 210, 211                                                                  |
| Stylandia      | 035                                                                       |
| SunBrite       | 284                                                                       |
| Sungoo         | 470                                                                       |
| Sunkai         | 113, 087, 036, 080, 050, 059, 190                                         |
| Sunstar        | 006, 043, 002, 065                                                        |
|                |                                                                           |

| Sunstech    | 456                                                                                      |
|-------------|------------------------------------------------------------------------------------------|
| Sunwood     | 006                                                                                      |
| Superla     | 034, 035, 094                                                                            |
| SuperTech   | 102, 006, 036, 002, 034                                                                  |
| Supra       | 002, 066                                                                                 |
| Susumu      | 036, 046, 052                                                                            |
| Sutron      | 002                                                                                      |
| SVA         | 108, 190                                                                                 |
| Swedx       | 340                                                                                      |
| Swissflex   | 481                                                                                      |
| Swisstec    | 481, 480, 422, 421, 401, 400, 391, 344, 343, 342, 341, 340, 308, 307, 300, 271, 195, 190 |
| Sydney      | 034, 035                                                                                 |
| Sylvania    | 026, 275, 427                                                                            |
| Sysline     | 006                                                                                      |
| Sytong      | 034                                                                                      |
| Tactus      | 044                                                                                      |
| Tandberg    | 061, 020, 063                                                                            |
| Tandy       | 036, 011, 015, 023, 035                                                                  |
| Targa       | 237, 267                                                                                 |
| Tashiko     | 005, 023, 025, 034, 035                                                                  |
| Tatung      | 006, 003, 011, 035, 044, 094, 118, 215, 230, 256, 267, 326, 327, 382, 383, 395           |
| TCL         | 142, 321                                                                                 |
| TCM         | 144, 172, 242, 456                                                                       |
| Teac        | 006, 144, 134, 138, 143, 043, 080, 002, 025, 026, 027, 056, 093                          |
| Tec         | 006, 002, 035, 042, 052, 082                                                             |
| Tech Line   | 006, 134, 211, 285                                                                       |
| Tech Lux    | 214                                                                                      |
| Techica     | 036                                                                                      |
| Technema    | 049                                                                                      |
| Technica    | 118, 451                                                                                 |
| Technics    | 102, 129                                                                                 |
| Technika    | 422, 428, 465, 468, 480, 493                                                             |
| TechniSat   | 102, 131, 237                                                                            |
| Technisson  | 144, 242, 361                                                                            |
| Technosonic | 102, 120, 091, 195, 256, 258, 436, 437, 451, 468                                         |
|             |                                                                                          |

| Technotrend    | 316, 378                                                                                            |
|----------------|----------------------------------------------------------------------------------------------------|
| Techwood       | 204, 211                                                                                            |
| Teckton        | 271                                                                                                 |
| Tecnimagen     | 102                                                                                                 |
| Teco           | 205                                                                                                 |
| Tedelex        | 002, 035, 380                                                                                       |
| Teiron         | 002                                                                                                 |
| Tek            | 168                                                                                                 |
| Teknika        | 009                                                                                                 |
| TELE System    | 192                                                                                                 |
| Teleavia       | 046, 054                                                                                            |
| Telecor        | 006, 036, 023, 035, 042                                                                             |
| Telefunken     | 006, 120, 144, 103, 086, 320, 202, 105, 090, 082, 055, 054, 052, 046, 020, 016, 012, 348            |
| Telefusion     | 006                                                                                                 |
| Telegazi       | 006, 043, 036, 023, 042                                                                             |
| Telemagic      | 150                                                                                                 |
| Telemeister    | 006, 049                                                                                            |
| Telesonic      | 006                                                                                                 |
| Telestar       | 102, 006                                                                                            |
| Teletech       | 006, 134, 204, 002                                                                                  |
| Teleton        | 005, 032, 035, 042, 056                                                                             |
| Televideon     | 023, 034, 049                                                                                       |
| Teleview       | 006                                                                                                 |
| Tempest        | 002                                                                                                 |
| Tennessee      | 006                                                                                                 |
| Tensai         | 006, 204, 145, 036, 002, 017, 018, 035, 049, 065, 066, 067                                          |
| Tenson         | 002, 049                                                                                            |
| Tevion         | 102, 006, 144, 134, 204, 208, 468,<br>405, 403, 376, 355, 327, 298, 246,<br>242, 232, 230, 172, 128 |
| Texet          | 036, 002, 034, 035, 066                                                                             |
| Texla          | 165                                                                                                 |
| Thes           | 467, 469, 471                                                                                       |
| Thomson        | 006, 120, 103, 020, 046, 052, 054, 056, 082, 335                                                    |
| Thorn          | 006, 061, 005, 100, 096, 093, 091, 054, 052, 044, 029, 020, 017, 012, 011, 004                      |
| Thorn-Ferguson | 012, 029, 052, 054, 091                                                                             |
|                |                                                                                                    |

| Time             | 378, 454, 455                                                                                                    |
|------------------|----------------------------------------------------------------------------------------------------|
| Tiny             | 238                                                                                                    |
| ТМК              | 027                                                                                                    |
| Tobishi          | 310                                                                                                    |
| Tokai            | 006, 134, 204, 002, 011, 023,<br>035, 066                                                                                                    |
| Tokaido          | 204                                                                                                    |
| Tokyo            | 004, 034                                                                                                    |
| Tomashi          | 036, 045                                                                                                    |
| Topline          | 134, 204                                                                                                    |
| Toshiba          | 030, 204, 005, 115, 129, 092, 447, 364, 313, 304, 242, 212, 211, 183, 100, 039, 022, 020, 010, 009, 004, 236, 257                                                        |
| Tosumi           | 451                                                                                                    |
| Towada           | 035, 056                                                                                                    |
| Toyoda           | 002                                                                                                    |
| Trakton          | 043                                                                                                    |
| TRANS-continents | 102, 006, 134, 204, 035, 118, 190, 269, 272                                                                                                    |
| Transonic        | 006, 108, 002                                                                                                    |
| Transtec         | 034                                                                                                    |
| Trident          | 035, 094                                                                                                    |
| Trio             | 298, 376                                                                                                    |
| Tristar          | 043, 036, 029                                                                                                    |
| Triumph          | 102, 006, 055, 094                                                                                                    |
| Tsoschi          | 045                                                                                                    |
| TVTEXT 95        | 102                                                                                                    |
| TWF              | 432                                                                                                    |
| Uher             | 006, 086, 064, 032, 042, 049, 066, 072, 084                                                                                                    |
| Ultravox         | 006, 014, 023 034, 066                                                                                                    |
| UMC              | 308, 340, 343, 391, 400, 422,<br>480, 481, 493                                                                                                    |
| Unic Line        | 006, 080, 083                                                                                                    |
| United           | 006, 144, 204, 145, 108, 397,<br>445, 451                                                                                                    |
| Universal        | 006                                                                                                    |
| Universum        | 006, 134, 030, 204, 061, 043, 064, 005, 115, 070, 072, 083, 084, 089, 093, 096, 097, 101, 122, 172, 211, 285, 062, 056, 055, 047, 035, 025, 020, 018, 017, 010, 003, 002 |
| Univox           | 006, 014, 023                                                                                                    |
| V2max            | 190                                                                                                    |

| Venturer         324, 386, 428           Vestel         006, 134, 204, 035, 211, 333, 370           Vexa         006, 002           Vibrant         044           Victor         005           Videologic         036, 034           Videologique         036, 034, 035           Videotechnic         034, 035, 049, 066           Videoton         023, 060           Videoth         027           Viewpia         192           Viewsonic         307, 308, 323, 335, 349, 391, 394, 259, 331           Visiola         034           Vision         006, 035, 049           Vistar         032           Vistron         265, 460           Vivix         250, 258           Vivid         250           Vortec         006           Voxson         006, 014, 023, 072           Waltham         006, 134, 204, 020, 035, 060, 072, 023, 049, 095, 271, 285           Watt Radio         023, 034, 056, 097           Wega         006, 005, 014           Wegavox         002           Welltech         014           Weltblick         035, 049           Weltblick         035, 049           Weltstar                                 | V7 Videoseven      | 195, 224, 237, 271, 369, 394                          |
|----------------------------------------------------------------------------------------------------|--------------------|-------------------------------------------------------|
| Vexa         006, 002           Vibrant         044           Victor         005           Videocon         092           Videologic         036, 034           Videologique         036, 034, 035           VideoSystem         006           Videotechnic         034, 035, 049, 066           Videoton         023, 060           Vidikron         150, 277           Videtech         027           Viewpia         192           Viewsonic         327, 308, 323, 335, 349, 391, 394, 394, 391, 394, 394, 394, 394, 394, 394, 394, 394                                                                                                    | Venturer           | 324, 386, 428                                         |
| Vibrant         044           Victor         005           Videocon         092           Videologic         036, 034           Videologique         036, 034, 035           VideoSystem         006           Videotechnic         034, 035, 049, 066           Videoton         023, 060           Vidikron         150, 277           Videtch         027           Viewpia         192           Viewsonic         307, 308, 323, 335, 349, 391, 394, 259, 331           Vision         006, 035, 049           Vistar         032           Vistron         265, 460           Viviax         250, 258           Vivid         250           Vortec         006           Voxson         006, 014, 023, 072           Waltham         006, 134, 204, 020, 035, 060, 072           Wards         009, 022, 024, 027           Watson         006, 144, 134, 204, 036, 002, 023, 049, 095, 271, 285           Wet Radio         023, 034, 056, 097           Wega         006, 005, 014           Wegavox         002           Welltech         014           Weltblick         035, 049           Weltstar                                  | Vestel             | 006, 134, 204, 035, 211, 333, 370                     |
| Victor         005           Videocon         092           Videologic         036, 034           Videologique         036, 034, 035           Videotechnic         034, 035, 049, 066           Videotechnic         034, 035, 049, 066           Videoton         150, 277           Videtch         027           Viewpia         192           Viewsonic         307, 308, 323, 335, 349, 391, 394, 259, 331           Visiola         034           Vision         006, 035, 049           Vistar         032           Vivix         250, 258           Vivid         250           Vortec         006           Voxson         006, 014, 023, 072           Waltham         006, 134, 204, 020, 035, 060, 072, 023, 049, 072, 077           Watson         006, 144, 134, 204, 036, 002, 023, 049, 095, 271, 285           Wet Radio         023, 034, 056, 097           Wega         006, 005, 014           Wegavox         002           Welltech         014           Weltstar         204           Westinghouse         189           Wharfedale         1022, 006, 095, 189, 256, 327, 370, 452, 63, 37, 370, 452, 453, 477, 502 | Vexa               | 006, 002                                              |
| Videocon         092           Videologic         036, 034           Videologique         036, 034, 035           Videotechnic         034, 035, 049, 066           Videoton         023, 060           Vidikron         150, 277           Videch         027           Viewpia         192           Viewsonic         307, 308, 323, 335, 349, 391, 394, 259, 331           Visiola         034           Vision         006, 035, 049           Vistar         032           Vistron         265, 460           Vivid         250, 258           Vivid         250           Vortec         006           Voxson         006, 014, 023, 072           Waltham         006, 134, 204, 020, 035, 060, 072, 072, 077, 077, 077, 077, 077, 07                                                                                                    | Vibrant            | 044                                                   |
| Videologique         036, 034           VideoSystem         006           Videotechnic         034, 035, 049, 066           Videoton         023, 060           Vidikron         150, 277           Vidtech         027           Viewpia         192           Viewsonic         307, 308, 323, 335, 349, 391, 394, 259, 331           Visiola         034           Vision         006, 035, 049           Vistar         032           Vivix         250, 258           Vivid         250           Vortec         006           Voxson         006, 014, 023, 072           Waltham         006, 134, 204, 020, 035, 060, 072, 077           Watson         006, 144, 134, 204, 036, 002, 023, 049, 095, 271, 285           Watt Radio         023, 034, 056, 097           Wega         006, 005, 014           Wegavox         002           Welltech         014           Weltblick         035, 049           Weltstar         204           Westinghouse         189           Wharfedale         102, 006, 095, 189, 256, 327, 370, 452, 453, 477, 502                                                                                | Victor             | 005                                                   |
| Videologique         036, 034, 035           VideoSystem         006           Videotechnic         034, 035, 049, 066           Videoton         023, 060           Vidikron         150, 277           Vidtech         027           Viewpia         192           Viewsonic         307, 308, 323, 335, 349, 391, 394,           Visiola         034           Vision         006, 035, 049           Vistar         032           Viviax         250, 258           Vivid         250           Vortec         006           Voxson         006, 014, 023, 072           Waltham         006, 134, 204, 020, 035, 060,           Wards         009, 022, 024, 027           Watson         006, 144, 134, 204, 036, 002, 023,           Wat Radio         023, 034, 056, 097           Wega         006, 005, 014           Wegavox         002           Welltech         014           Weltblick         035, 049           Weltstar         204           Westinghouse         189           Wharfedale         102, 006, 095, 189, 256, 327, 370, 452, 453, 477, 502                                                                     | Videocon           | 092                                                   |
| VideoSystem         006           Videotechnic         034, 035, 049, 066           Videoton         023, 060           Vidikron         150, 277           Videtch         027           Viewpia         192           Viewsonic         307, 308, 323, 335, 349, 391, 394, 259, 331           Visiola         034           Vision         006, 035, 049           Vistar         032           Vivix         250, 258           Vivid         250           Vortec         006           Voxson         006, 014, 023, 072           Waltham         006, 134, 204, 020, 035, 060, 072, 077           Watson         006, 144, 134, 204, 020, 035, 060, 072, 073, 049, 095, 271, 285           Watt Radio         023, 034, 056, 097           Wega         006, 005, 014           Wegavox         002           Welltech         014           Weltstar         204           Westinghouse         189           Wharfedale         102, 006, 095, 189, 256, 327, 370, 452, 453, 477, 502                                                                                                    | Videologic         | 036, 034                                              |
| Videotechnic         034, 035, 049, 066           Videoton         023, 060           Vidikron         150, 277           Videch         027           Viewpia         192           Viewsonic         307, 308, 323, 335, 349, 391, 394, 259, 331           Visiola         034           Vision         006, 035, 049           Vistar         032           Vistron         265, 460           Vivid         250, 258           Vivid         250           Vortec         006           Voxson         006, 014, 023, 072           Waltham         006, 134, 204, 020, 035, 060, 072, 072, 077           Watson         006, 144, 134, 204, 036, 002, 023, 049, 095, 271, 285           Watt Radio         023, 034, 056, 097           Wega         006, 005, 014           Wegavox         002           Welltech         014           Weltstar         204           Westinghouse         189           Wharfedale         102, 006, 095, 189, 256, 327, 370, 452, 453, 477, 502                                                                                                    | Videologique       | 036, 034, 035                                         |
| Videoton         023, 060           Vidikron         150, 277           Videch         027           Viewpia         192           Viewsonic         307, 308, 323, 335, 349, 391, 394, 259, 331           Visiola         034           Vision         006, 035, 049           Vistar         032           Vistron         265, 460           Vivid         250, 258           Vivid         250           Vortec         006           Voxson         006, 014, 023, 072           Waltham         006, 134, 204, 020, 035, 060, 072, 072, 077, 077           Wards         009, 022, 024, 027           Watson         006, 144, 223, 004, 036, 002, 023, 049, 095, 271, 285           Watt Radio         023, 034, 056, 097           Wega         006, 005, 014           Wegavox         002           Welltech         014           Weltstar         204           Westinghouse         189           Wharfedale         102, 006, 095, 189, 256, 327, 370, 452, 453, 477, 502                                                                                                    | VideoSystem        | 006                                                   |
| Vidikron         150, 277           Vidtech         027           Viewpia         192           Viewsonic         307, 308, 323, 335, 349, 391, 394, 259, 331           Visiola         034           Vision         006, 035, 049           Vistar         032           Vivid         250, 258           Vivid         250           Vortec         006           Voxson         006, 014, 023, 072           Waltham         006, 134, 204, 020, 035, 060, 072, 077, 077           Wards         009, 022, 024, 027           Watson         006, 144, 134, 204, 036, 002, 023, 049, 095, 271, 285           Watt Radio         023, 034, 056, 097           Wega         006, 005, 014           Wegavox         002           Welltech         014           Weltstar         204           Westinghouse         189           Wharfedale         102, 006, 095, 189, 256, 327, 370, 452, 453, 477, 502                                                                                                    | Videotechnic       | 034, 035, 049, 066                                    |
| Vidtech         027           Viewpia         192           Viewsonic         307, 308, 323, 335, 349, 391, 394, 259, 331           Visiola         034           Vision         006, 035, 049           Vistar         032           Vistron         265, 460           Vivax         250, 258           Vivid         250           Vortec         006           Voxson         006, 014, 023, 072           Waltham         006, 134, 204, 020, 035, 060, 072, 077           Wards         009, 022, 024, 027           Watson         006, 144, 134, 204, 036, 002, 023, 049, 095, 271, 285           Wett Radio         023, 034, 056, 097           Wega         006, 005, 014           Wegavox         002           Welltech         014           Weltstar         204           Westinghouse         189           Wharfedale         102, 006, 095, 189, 256, 327, 370, 452, 453, 477, 502                                                                                                    | Videoton           | 023, 060                                              |
| Viewpia         192           Viewsonic         307, 308, 323, 335, 349, 391, 394, 259, 331           Visiola         034           Vision         006, 035, 049           Vistar         032           Vistron         265, 460           Vivax         250, 258           Vivid         250           Vortec         006           Voxson         006, 014, 023, 072           Waltham         006, 134, 204, 020, 035, 060, 072, 077           Wards         009, 022, 024, 027           Watson         006, 144, 134, 204, 036, 002, 023, 049, 095, 271, 285           Watt Radio         023, 034, 056, 097           Wega         006, 005, 014           Wegavox         002           Welltech         014           Weltblick         035, 049           Weltstar         204           Westinghouse         189           Wharfedale         102, 006, 095, 189, 256, 327, 370, 452, 453, 477, 502                                                                                                    | Vidikron           | 150, 277                                              |
| Viewsonic         307, 308, 323, 335, 349, 391, 394, 259, 331           Visiola         034           Vision         006, 035, 049           Vistar         032           Vistron         265, 460           Vivax         250, 258           Vivid         250           Vortec         006           Voxson         006, 014, 023, 072           Waltham         006, 134, 204, 020, 035, 060, 072, 072, 077           Wards         009, 022, 024, 027           Watson         006, 144, 134, 204, 036, 002, 023, 049, 095, 271, 285           Watt Radio         023, 034, 056, 097           Wega         006, 005, 014           Wegavox         002           Welltech         014           Weltblick         035, 049           Wetstar         204           Westinghouse         189           Wharfedale         102, 006, 095, 189, 256, 327, 370, 452, 453, 477, 502                                                                                                    | Vidtech            | 027                                                   |
| Visiola         034           Vision         006, 035, 049           Vistar         032           Vistron         265, 460           Vivax         250, 258           Vivid         250           Vortec         006           Voxson         006, 014, 023, 072           Waltham         006, 134, 204, 020, 035, 060, 072, 077           Wards         009, 022, 024, 027           Watson         006, 144, 134, 204, 036, 002, 023, 049, 095, 271, 285           Watt Radio         023, 034, 056, 097           Wega         006, 005, 014           Wegavox         002           Welltech         014           Weltblick         035, 049           Weltstar         204           Westinghouse         189           Wharfedale         102, 006, 095, 189, 256, 327, 370, 452, 453, 477, 502                                                                                                    | Viewpia            | 192                                                   |
| Vision         006, 035, 049           Vistar         032           Vistron         265, 460           Vivax         250, 258           Vivid         250           Vortec         006           Voxson         006, 014, 023, 072           Waltham         006, 134, 204, 020, 035, 060, 072, 077           Wards         009, 022, 024, 027           Watson         006, 144, 134, 204, 036, 002, 023, 049, 095, 271, 285           Watt Radio         023, 034, 056, 097           Wega         006, 005, 014           Wegavox         002           Welltech         014           Weltblick         035, 049           Weltstar         204           Westinghouse         189           Wharfedale         102, 006, 095, 189, 256, 327, 370, 452, 453, 477, 502                                                                                                    | Viewsonic          | 307, 308, 323, 335, 349, 391, 394, 259, 331           |
| Vistar         032           Vistron         265, 460           Vivax         250, 258           Vivid         250           Vortec         006           Voxson         006, 014, 023, 072           Waltham         006, 134, 204, 020, 035, 060, 072, 077, 077           Wards         009, 022, 024, 027           Watson         006, 144, 134, 204, 036, 002, 023, 049, 095, 271, 285           Watt Radio         023, 034, 056, 097           Wega         006, 005, 014           Wegavox         002           Welltech         014           Weltstar         204           Westinghouse         189           Wharfedale         102, 006, 095, 189, 256, 327, 370, 452, 453, 477, 502                                                                                                    | Visiola            | 034                                                   |
| Vistron         265, 460           Vivax         250, 258           Vivid         250           Vortec         006           Voxson         006, 014, 023, 072           Waltham         006, 134, 204, 020, 035, 060, 072, 077           Wards         009, 022, 024, 027           Watson         006, 144, 134, 204, 036, 002, 023, 049, 095, 271, 285           Watt Radio         023, 034, 056, 097           Wega         006, 005, 014           Wegavox         002           Welltech         014           Weltstar         204           Westinghouse         189           Wharfedale         102, 006, 095, 189, 256, 327, 370, 452, 453, 477, 502                                                                                                    | Vision             | 006, 035, 049                                         |
| Vivax         250, 258           Vivid         250           Vortec         006           Voxson         006, 014, 023, 072           Waltham         006, 134, 204, 020, 035, 060, 072, 077           Wards         009, 022, 024, 027           Watson         006, 144, 134, 204, 036, 002, 023, 049, 095, 271, 285           Watt Radio         023, 034, 056, 097           Wega         006, 005, 014           Wegavox         002           Weltbch         014           Weltblick         035, 049           Weltstar         204           Westinghouse         189           Wharfedale         102, 006, 095, 189, 256, 327, 370, 452, 453, 477, 502                                                                                                    | Vistar             | 032                                                   |
| Vivid         250           Vortec         006           Voxson         006, 014, 023, 072           Waltham         006, 134, 204, 020, 035, 060, 072, 077           Wards         009, 022, 024, 027           Watson         006, 144, 134, 204, 036, 002, 023, 049, 095, 271, 285           Watt Radio         023, 034, 056, 097           Wega         006, 005, 014           Wegavox         002           Welltech         014           Weltblick         035, 049           Weltstar         204           Westinghouse         189           Wharfedale         102, 006, 095, 189, 256, 327, 370, 452, 453, 477, 502                                                                                                    | Vistron            | 265, 460                                              |
| Vortec         006           Voxson         006, 014, 023, 072           Waltham         006, 134, 204, 020, 035, 060, 072, 077, 077           Wards         009, 022, 024, 027           Watson         006, 144, 134, 204, 036, 002, 023, 049, 095, 271, 285           Watt Radio         023, 034, 056, 097           Wega         006, 005, 014           Wegavox         002           Welltech         014           Weltstar         204           Westinghouse         189           Wharfedale         102, 006, 095, 189, 256, 327, 370, 452, 453, 477, 502                                                                                                    | Vivax              | 250, 258                                              |
| Voxson         006, 014, 023, 072           Waltham         006, 134, 204, 020, 035, 060, 072, 077, 077           Wards         009, 022, 024, 027           Watson         006, 144, 134, 204, 036, 002, 023, 049, 095, 271, 285           Watt Radio         023, 034, 056, 097           Wega         006, 005, 014           Wegavox         002           Welltech         014           Weltstar         204           Westinghouse         189           Wharfedale         102, 006, 095, 189, 256, 327, 370, 452, 453, 477, 502                                                                                                    | Vivid              | 250                                                   |
| Waltham         006, 134, 204, 020, 035, 060, 072, 077, 077           Wards         009, 022, 024, 027           Watson         006, 144, 134, 204, 036, 002, 023, 049, 095, 271, 285           Watt Radio         023, 034, 056, 097           Wega         006, 005, 014           Wegavox         002           Weltbech         014           Weltblick         035, 049           Weltstar         204           Westinghouse         189           Wharfedale         102, 006, 095, 189, 256, 327, 370, 452, 453, 477, 502                                                                                                    | Vortec             | 006                                                   |
| Wards         009, 022, 024, 027           Watson         006, 144, 134, 204, 036, 002, 023, 049, 095, 271, 285           Watt Radio         023, 034, 056, 097           Wega         006, 005, 014           Wegavox         002           Welltech         014           Weltblick         035, 049           Weltstar         204           Westinghouse         189           Wharfedale         102, 006, 095, 189, 256, 327, 370, 452, 453, 477, 502                                                                                                    | Voxson             | 006, 014, 023, 072                                    |
| Watson         006, 144, 134, 204, 036, 002, 023, 049, 095, 271, 285           Watt Radio         023, 034, 056, 097           Wega         006, 005, 014           Wegavox         002           Weltbech         014           Weltblick         035, 049           Weltstar         204           Westinghouse         189           Wharfedale         102, 006, 095, 189, 256, 327, 370, 452, 453, 477, 502                                                                                                    | Waltham            | 006, 134, 204, 020, 035, 060, 072, 077                |
| Watt Radio         023, 034, 056, 097           Wega         006, 005, 014           Wegavox         002           Welltech         014           Weltblick         035, 049           Weltstar         204           Westinghouse         189           Wharfedale         102, 006, 095, 189, 256, 327, 370, 452, 453, 477, 502                                                                                                    | Wards              | 009, 022, 024, 027                                    |
| Wega     006, 005, 014       Wegavox     002       Welltech     014       Weltblick     035, 049       Weltstar     204       Westinghouse     189       Wharfedale     102, 006, 095, 189, 256, 327, 370, 452, 453, 477, 502                                                                                                    | Watson             | 006, 144, 134, 204, 036, 002, 023, 049, 095, 271, 285 |
| Wegavox         002           Welltech         014           Weltblick         035, 049           Weltstar         204           Westinghouse         189           Wharfedale         102, 006, 095, 189, 256, 327, 370, 452, 453, 477, 502                                                                                                    | Watt Radio         | 023, 034, 056, 097                                    |
| Welltech     014       Weltblick     035, 049       Weltstar     204       Westinghouse     189       Wharfedale     102, 006, 095, 189, 256, 327, 370, 452, 453, 477, 502                                                                                                    | Wega               | 006, 005, 014                                         |
| Weltblick         035, 049           Weltstar         204           Westinghouse         189           Wharfedale         102, 006, 095, 189, 256, 327, 370, 452, 453, 477, 502                                                                                                    | Wegavox            | 002                                                   |
| Weltstar         204           Westinghouse         189           Wharfedale         102, 006, 095, 189, 256, 327, 370, 452, 453, 477, 502                                                                                                    | Welltech           | 014                                                   |
| Westinghouse 189 Wharfedale 102, 006, 095, 189, 256, 327, 370, 452, 453, 477, 502                                                                                                    | Weltblick          | 035, 049                                              |
| Wharfedale 102, 006, 095, 189, 256, 327, 370, 452, 453, 477, 502                                                                                                    | Weltstar           | 204                                                   |
|                                                                                                    | Westinghouse       | 189                                                   |
| White Westinghouse 006, 034, 049, 119                                                                                                    | Wharfedale         | 102, 006, 095, 189, 256, 327, 370, 452, 453, 477, 502 |
|                                                                                                    | White Westinghouse | 006, 034, 049, 119                                    |

| Windstar 04 Windy Sam 102 | 1, 204                                     |
|---------------------------|--------------------------------------------|
| Windstar 04 Windy Sam 102 |                                            |
| Windy Sam 102             | -                                          |
|                           | 5                                          |
| M II 51/11                | 2                                          |
| World-of-Vision 190<br>34 | ), 193, 195, 198, 224, 242, 246,<br>D, 389 |
| X-View 215                | j                                          |
| Xenius 124                | l, 133                                     |
| XLogic 188                | 3                                          |
| Xomax 393                 | 7                                          |
| Xoro 218                  | 3, 224, 229, 303, 404, 503                 |
| Xrypton 00                | 6                                          |
| Yakumo 34:                | 2                                          |
| Yalos 398                 | 8                                          |
| Yamaha 169                | 9, 314, 330, 184                           |
| Yamishi 00                | 6, 036, 080, 035, 045                      |
| Yokan 00                  | 6                                          |
| Yoko 00<br>03:            | 6, 043, 064, 036, 002, 034,<br>5, 053      |
| Yorx 03                   | 6                                          |
| Ytawai 316                | 5                                          |
| Zanussi 03:               | 2, 035                                     |
| Zenith 119                | , 236                                      |
| Zenor 05                  | 3                                          |
| TV/VCR                    | Combo                                      |
| Aiwa 44                   | 5                                          |
| Amstrad 02                | 6                                          |
| Beko 08                   | 6                                          |
| Black Diamond 44          | 4                                          |
| Blue Sky 119              | , 445                                      |
| Daewoo 44                 | 4, 119                                     |
| Dantax 44                 | 5                                          |
| Emerson 44                | 4, 119                                     |
| Ferguson 120              | ), 012                                     |
| Fidelity 02               | 6                                          |
| Finlux 017                | 7                                          |
| Firstline 119             |                                            |
| GE 015                    | 5, 442                                     |
|                           |                                            |

| Goodmans           | 444, 066, 119, 445      |
|--------------------|-------------------------|
| Grandin            | 119                     |
| Grundig            | 102, 006, 030, 101, 445 |
| Hanimex            | 443                     |
| Hinari             | 005, 443                |
| Internal           | 444, 119                |
| Irradio            | 147                     |
| LG                 | 027                     |
| Magnin             | 442                     |
| Matsui             | 445                     |
| MGA                | 442                     |
| Mitsubishi         | 102, 015                |
| Orion              | 443, 445                |
| Penney             | 442                     |
| Philips            | 102, 006                |
| Portland           | 119                     |
| Radiola            | 102                     |
| RCA                | 015, 442                |
| Saba               | 120                     |
| Samsung            | 442                     |
| Sanyo              | 442                     |
| Schneider          | 102, 006                |
| SEG                | 119                     |
| Sharp              | 015                     |
| Siemens            | 006                     |
| Sony               | 301, 446                |
| Teac               | 026                     |
| Technics           | 102                     |
| Thomson            | 120                     |
| United             | 445                     |
| Universum          | 018                     |
| White Westinghouse | 119                     |

| TV/VCR/DVD Combo |     |
|------------------|-----|
| Bush             | 448 |
| Ferguson         | 447 |
| Grundig          | 448 |
| Matsui           | 447 |
| Orion            | 448 |

If the code for your equipment is not listed, visit the following website and see MDB1.3 for a complete list of supported codes.

(http://www.humaxdigital.com/
global/support/rcucodelist.asp)

### **Specification**

#### **Power Supply**

Power Type: External Adaptor

Power Consumption: 12V == 4.0A (Standby & Network standby: under 0.5W)

Input Voltage: 100-240V ~ 50/60Hz

#### **Physical Specification**

Size (W x H x D): 280 x 48 x 200 (mm)

Weight: 1.03kg

#### 'WEEE' Instructions

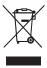

This product should not be disposed with other household wastes at the end of its working life. Please separate this from other types of wastes and recycle it responsibly to promote the sustainable reuse of material resources. This will prevent possible harm to the environment or human health from uncontrolled waste disposal.

#### Domestic users:

Please contact either the retailer where you purchased this product or their local government office for details of where and how they can take this item for environmentally safe recycling.

#### **Business users:**

Contact your supplier and check the terms and conditions of the purchase contract. This product should not be mixed with other commercial wastes for disposal.

#### Trademarks

- Manufactured under license from Dolby Laboratories.
   Dolby and the double-D symbol are trademarks of Dolby Laboratories.
- HDMI, the HDMI Logo, and High-Definition Multimedia interface are trademarks and registered trademarks of HDMI Licensing LLC.

Note: The model name is located on the bottom of the product.

### **Specification**

#### SIMPLIFIED EU DECLARATION OF CONFORMITY

The simplified EU declaration of conformity referred to in Article 10(9) shall be provided as follows:

Hereby, HUMAX declares that the radio equipment type HDR-1100S is in compliance with Directive 2014/53/EU and relevant directives.

The full text of the EU declaration of conformity is available at the following internet address:

- United Kingdom: http://uk.humaxdigital.com/ec
- Germany: http://de.humaxdigital.com/ec

#### Wireless equipment use information

1. In France

Authorization for outdoor usage is limited to Channels 1~7 (2.400 ~ 2.454 GHz).

2. In Italy

For outdoor usage a general authorization is required from the national spectrum authorities.

3. In Latvia

For outdoor usage an authorization is required from the Electronic Communications Office.

- 4.5GHz Radio Local Area Networks (RLANs) Band only indoor use.
- 5. This equipment may be operated in all European Union member countries and Turkey.

| Product RF specifications                    |                                            |
|----------------------------------------------|--------------------------------------------|
| Frequency mode (band) Wi-Fi b/g/n (20/40MHz) |                                            |
| RF output power                              | Maximum power level is not exceeding 20dBm |
| Frequency range (MHz)                        | 2.4GHz                                     |

#### And

| Frequency mode (band)  | Wi-Fi a, n(20/40MHz), ac(20/40/80MHz)                                          |
|------------------------|--------------------------------------------------------------------------------|
| RF output power (EIRP) | Maximum power level is not exceeding 23dBm (for TPC) / 20dBm (for without TPC) |
| Frequency range (MHz)  | 5150MHz to 5350MHz                                                             |

#### And

| Frequency mode (band)  | Wi-Fi a, n(20/40MHz), ac(20/40/80MHz)      |
|------------------------|--------------------------------------------|
| RF output power (EiRP) | Maximum power level is not exceeding 14dBm |
| Frequency range (MHz)  | 5725MHz to 5875MHz                         |

### **Open Source Software Notice**

OPEN SOURCE SOFTWARE NOTICE HUMAN PRODUCT SOFT THE SOFT THE SOFT T

oundation, inc.
he following GPL and LGPL software source codes used in this product can be rovided and this offer is valid for up to three years from the date of original ownload of the software or purchase of product containing such software. Please intact us at gonethumaxidigital.com.

libext2fs

#### LGPL Software

#### MIT License Software

jquery.xdomainajax

#### FreeType License (FTL) Software

Portions of this software are copyright © <2007> The FreeType Project (www freetype.org). All rights reserved.

#### OpenSSL License Software

This product includes cryptographic software written by Eric Young. (eav@ conduct includes software written by Tim Hudson. (tjh@cryptsoft.com) This product includes software developed by the OpenSSL Project for use in

#### Libpng License Software

ing versions 1.2.6, August 15, 2004, through 1.2.25, February 18, 2008, are noping versions 1.2.6, August 15, Zube, Infought 1.2.25, Pebruary 18, Zube, Copyright (c) 2004, 2006-2008 Glenn Randers-Pehrson, and are distribut according to the same disclaimer and license as libping-1.2.5 with the follow individual added to the list of Contributing Authors Cosmin Truta

Copyright (C) 1995-2004 Jean-Joup Gailly and Mark Adler

#### Ncurses License Software

icurses Copyright (c) 1998-2004,2006 Free Software Foundation, Inc

noexpar Copyright (c) 1998, 1999, 2000 Thai Open Source Software Center Ltd and Clark Cooper Copyright (c) 2001, 2002, 2003, 2004, 2005, 2006 Expat maintainers.

Use, modification and redistribution of the Open Source Software is governed the terms and conditions of the applicable Open Source License. The GNU Get Public License (GPL) Viz is shown better.

The CNU General Public License (GPL) Vession June "300".

I fle LING Lenteral Public, Lenters (LPF.)
Version 2, June 1991
Copyright (C) 1993, 1991 Free Software Foundation, Inc.
ST Franklin Street, Fifth Floor, Boston, MA 02110-1301, USA
Everyonie is permitted to copy and distribute verbatim copies
of this license document, but changing it is not allowed.

Preamble
This licenses for most software are designed to take away your freedom to share
and changes! By contrast, the CAU Geneal Public License is intended to guarantee
you freedom to share and change free software—to make for the Carbase's free
The Carbase share and the Carbase share and the Carbase share General Public Licenses are designed to make sure that you have the freedom to distribute copies of free software (and charge for this service if you wish), that you receive source code or can get it if you want it, that you can change the software or use pieces of it in new free programs; and that you know you can do these things To protect your rights, we need to make restrictions that forbid anyone to deny you these rights or to ask you to surrender the rights. These restrictions translate

to certain responsibilities for you if you distribute copies of the software, or For example, if you distribute copies of such a program, whether gratis or for a fee you must give the recipients all the rights that you have. You must make sure that they, too, receive or can get the source code. And you must show them these terms

so they know their rights We protect your rights with two steps: (1) copyright the software, and (2) offer you this license which gives you legal permission to copy, distribute and/or nodify the software

Also, for each author's protection and ours, we want to make certain that everyone understands that there is no warranty for this free software. If the software is modified by someone else and passed on, we want its recipients to know that what mounted by someone eise and passed on, we want its relipients to know that win they have is not the original, so that any problems introduced by others will not reflect on the original authors' reputations. Finally, any free program is threatened constantly by software patents. We wish

to avoid the danger that redistributors of a free program will individually obta patent licenses, in effect making the program proprietary. To prevent this, we have made it clear that any patent must be licensed for everyone's free use or

not licensed at all.

The precise terms and conditions for copying, distribution and modification follow

TERMS AND CONDITIONS FOR COPYING, DISTRIBUTION AND MODIFICATION

TERMS AND CONDITIONS FOR COPYINC, DISTRIBUTION AND MODIFICATION.

On This License applies to any program or other work which contraints a notice place by the copyright threat syngle in any seds total under the terms of the post to the copyright that was price in any sed to the post of the post of the post

Watfaffly, am give any - watfaffly allong with the Program. You may charge a fee for the physical act of transferring a copy, and you may a x-your option of few annually protection in exchange for a fee.

2. You may modify your copy or copies of the Program or any portion of it, thus forming a work based on the Program, and copy and distribute such modifications or work under the terms of Section 1 above, provided that you also meet all of the provided of the program of the program of the provided of the your also meet all of the provided of the program of the provided of the your also meet all of the provided of the your also meet all of the provided of the provided of the your also meet all of the provided of the your also meet all of the provided of the your also meet all of the provided of the your also meet all of the provided of the your also meet all of the provided of the your also meet all of the your also meet all of the you

a) You must cause the modified files to carry prominent notices stating that you changed the files and the date of any change.

b) You must cause any work that you distribute or publish, that in whole or in part contains or is derived from the Program or any part thereof, to be licensed as a whole at no charge to all third parties under the terms of this License.

whole at no charge to all interparties unmally reads commands interactively when run, you must cause it, when started running for such interactive use in the most ordinary way, to grint or display an amouncement including an appropriate copyright notice and a notice that there is no warranty (or else, asying that you provide a warranty) and that users may redistribute the program under these conditions, and telling the user how to view a copy of this License. (Exception: if the Program itself is interactive but does not normally print such an announcement, your work based on the Program is not required to print an announcement.)

These requirements apply to the modified work as a whole. If identifiable sections

of that work are not derived from the Program, and can be reasonably considered independent and separate works in themselves, then this License, and its terms, di not apply to those sections when you distribute them as separate works. But when you distribute the same sections as part of a whole which is a work based on the Program, the distribution of the whole must be on the terms of this License, wh ns for other licensees extend to the entire whole, and thus to each and very part regardless of who wrote it.

york written entirely by you: rather, the intent is to exercise the right to contr work written entirely by your, rather, the intent is to exercise the right to control the distribution of derivative or collective works based on the Program, in addition, mere agregation of another work not based on the Program with the Program (or with a work based on the Program) or a volume of a storage or distribution medium does not bring the other work under the scope of this Licensi. 3. You may copy and distribute the Program (or a work based on it, under Section 3.) In object to does or executable form under the terms of Sections 1 and 2 above.

rovided that you also do one of the following:
Accompany it with the complete corresponding machine-readable source
hich must be distributed under the terms of Sections 1 and 2 above on a

provided that you also do one of the following:

a) A company in the the complete corresponding muchine-readable source code, which must be distributed under the terms of Sections I and 2 above on a medium of the provided of the complete corresponding muchine-readable source code, which must be distributed under the terms of Sections I and 2 above on a medium of the provided of the company of the corresponding source code, to the distribution a complete machine-readable or a last entrieve years to give any white party, for a charge in onne or than your cost of physically performing source code, to the distribution a complete machine-readable good the corresponding source code. (This alternative is allowed only for monocomercial distribution and only if your relevel the program in object code or executable form with such an offer in accrod with Subsection badove.) And only for monocomercial distribution and only if you relevel the program in object code or executable forwith the contract of the contract of t

or works based on it.

6. Each time you redistribute the Program (or any work based on the Program), the recipient automatically receives a license from the original licensor to copy, distribute or modify the Program subject to these terms and conditions. You may not impose any further restrictions on the recipients' exercise of the right granted herein. You are not responsible for enforcing compliance by third parties

to triis Eitense. 7. If, as a consequence of a court judgment or allegation of patent infringement or for any other reason (not limited to patent issues), conditions are imposed on you (whether by court order, agreement or otherwise) that contradict the conditions of this License, they do not excuse you from the conditions of this License. If you cannot distribute so as to satisfy simultaneously your obligations under this License and any other pertinent obligations, then as a consequence you may not distribute the Program at all. For example, if a patent license would not permit

us troute (in Proya ma at al. Pro Example, in a patient internse would not permit you profully free redistribution of the Program by all those who receive opies directly or indirectly through you, then the only way you could sastisfy both it and this License would be to refrain entirely from distribution of the Program. If any portion of this section is held invalid or unenforceable under any particular circumstance, the balance of the section is intended to apply and the section as a whole is intended to apply in other circumstances.

whole is intended to apply in other circumstances. It is not the purpose of this section to induce you to in fringe any patents or other property right claims or to contest validity of any such claims. This section has the sole purpose of protecting the integrity of the free software distribution system, which is implemented by public license practices. Many people have made generous

contributions to the wide range of software distributed through that system in reliance on consistent application of that system: it is up to the author/donor to reliance on consistent application of that system; it is up to the author/donor t decide if he or she is willing to distribute software through any other system a licensee cannot impose that choice. This section is intended to make thoroughly clear what is believed to be a

This section is interied to make thoughly clear what is believed to be a consequence of the rest of this Liesnes.

If the distribution analyse use of the Program is estimated in our relation contribe.

If the distribution analyse use of the Program is estimated in our part of the program is estimated by the program is program of the program in the program of the program is program of the program of the prog

similar in spirit to the present version, but may differ in detail to address new problems or concerns.

See a supplement of the problems of the problems of t

IO WARRANTY I. BECAUSE THE PROGRAM IS LICENSED FREE OF CHARGE, THERE IS NO 1. BECAUSE THE PROGRAM IS LUEWISED FREE OF CHARGE, THERE IS NO WARRANT YERR IN BROUGHT OF THE CHARGE AND THE SECTION THE ROUTE THE PROMITTED BY APPLICABLE LAND EXCEPT WHICH DIVINE AND THE PROGRAM TO THE PROGRAM TO TH

REPAIR OR CORRECTION.

12. IN NO EVENT UNLESS REQUIRED BY APPLICABLE LAW OR AGREED TO IN WRITING WILL AMY COPYRIGHT HOLDER, OR ANY OTHER PARTY WHO MAY MODIFY AND/OR REDISTRIBUTE THE PROGRAM AS PERMITTED ABOVE, BE LIABLE TO YOU FOR DAMAGES, INCLUDING ANY GENERAL, SPECIAL, INCIDENTA OR CONSEQUENTIAL DAMAGES ARISING OUT OF THE USE OR INABILITY TO USE THE PROGRAM (INCLUDING BUT NOT LIMITED TO LOSS OF DATA OR DATA BEING RENDERED INACCURATE OR LOSSES SUSTAINED BY YOU OR THIRD PARTIES OR A FAILURE OF THE PROGRAM TO OPERATE WITH ANY OTHER PROGRAMS), EVEN IF SUCH HOLDER OR OTHER PARTY HAS BEEN ADVISED OF THE POSSIBILITY

OF SUCH DAMAGES. END OF TERMS AND CONDITIONS

How to Apply These Terms to Your New Program If you develop a new program, and you want it to be of the greatest possible use to the public, the best way to achieve this is to make it free software which everyone

can redistribute and change under these terms To do so, attach the following notices to the on To do so, attach the following notices to the program. It is safest to attach them to the start of each source file to most effectively convey the exclusion of warranty; and each file should have at least the "copyright" line and a pointer to where the

One line to give the program's name and a brief idea of what it does

copyright (c) yyyy famie o'i abthol This program is free software; you can redistribute it and/or modify it the terms of the GNU General Public License as published by the Free S Foundation; either version 2 of the License, or (at your option) any later ve This program is distributed in the hope that it will be useful, but WITHOU ANY WARRANTY: without even the implied warranty of MERCHANTABIL or FITNESS FOR A PARTICULAR PURPOSE. See the GNU General Public Lice

uld have received a conv. of the CMH Ceneral Dublic Licence along with this

for more details.

You should have received a copy of the GNU General Public License along with this program; finds, write to the Free Software Foundation, Inc., 51F ranklin Street, Fifth Floor, Boston, MA ACTIO-1801. USA.

Also add information is not how to contact you by electronic and paper mail.

Also add information is not how to contact you by electronic and paper mail.

Also add information is not how to contact you be yelectronic and paper mail.

Also add information is not how to contact you be yelectronic and paper mail.

Also add middle yellow (Clayer arms ed a starb to chomovision comes in a nite ract turn low MARRANTY; for details type thown.\* This is free software, and you are welcome to redistribute it under certain conditions; type and yellow the contact of the contact of the contact of the contact of the contact of the contact of the properties and you are welcome to redistribute it under certain conditions; type arms of the Center and you are welcome to redistribute it under certain conditions; type arms of the Center and you are welcome to redistribute it under certain conditions; type arms and you are may be called parts of the Center and you are welcome for the program. The prophetical connections from the program in the center and you are may be called some contact of the contact of the contact of

of this License.

CMUL lesser faceneel Public License (LCPL)
Version 2.1, February 1999
Version 2.1, February 1999
February 1999
February 1999
February 1999
February 1999
February 1999
February 1999
February 1999
February 1999
February 1999
February 1999
February 1999
February 1999
February 1999
February 1999
February 1999
February 1999
February 1999
February 1999
February 1999
February 1999
February 1999
February 1999
February 1999
February 1999
February 1999
February 1999
February 1999
February 1999
February 1999
February 1999
February 1999
February 1999
February 1999
February 1999
February 1999
February 1999
February 1999
February 1999
February 1999
February 1999
February 1999
February 1999
February 1999
February 1999
February 1999
February 1999
February 1999
February 1999
February 1999
February 1999
February 1999
February 1999
February 1999
February 1999
February 1999
February 1999
February 1999
February 1999
February 1999
February 1999
February 1999
February 1999
February 1999
February 1999
February 1999
February 1999
February 1999
February 1999
February 1999
February 1999
February 1999
February 1999
February 1999
February 1999
February 1999
February 1999
February 1999
February 1999
February 1999
February 1999
February 1999
February 1999
February 1999
February 1999
February 1999
February 1999
February 1999
February 1999
February 1999
February 1999
February 1999
February 1999
February 1999
February 1999
February 1999
February 1999
February 1999
February 1999
February 1999
February 1999
February 1999
February 1999
February 1999
February 1999
February 1999
February 1999
February 1999
February 1999
February 1999
February 1999
February 1999
February 1999
February 1999
February 1999
February 1999
February 1999
February 1999
February 1999
February 1999
February 1999
February 1999
February 1999
February 1999
February 1999
February 1999
February 1999
February 1999
February 1999
February 1999
February 1999
February 1999
February 1999
February 1999
February 1999
February 1999
February 1999
February 1999
February 1999

Preatmost. The licenses for most software are designed to take away your freedom to share and change it. By contrast, the GNU General Public Licenses are intended to guarantee your freedom to share and change free software--to make sure the

software is free for all its users. This license, the Lesser General Public License, applies to some specially designated Infile times, the Lesser Culteria Fruint. Carbon, applies to surface, applies to surface, specially usergises, of the Free Software Foundation and other authors who decide to use it. You can use it too, but we suggest you first think carefully about whether this Kensor or the ordinary cheneral Public License is the better strategy to use in any particular case, based on the explanations below. When we speak of free software, we are referring to freedom of use, not price.

Our General Public Licenses are designed to make sure that you have the freedom
to distribute copies of free software (and charge for this service if you wish); that you receive source code or can get it if you want it; that you can change the software and use pieces of it in new free programs; and that you are informed that you can do these things

### **Open Source Software Notice**

To protect your rights, we need to make restrictions that forbid distributors to deny you these rights or to ask you to surrender these rights. These restriction translate to certain responsibilities for you if you distribute copies of the library

(z) we one-you wis ixense, winting yees you legal permission to copy, to irribute angle modify the library.

To protect each distributor, we want to make it very clear that there is no warranty for the free library. Algo, if the library is modified by someone else and passed on, the recipients should know that what they have is not the original version, so that the original author's regulation will not be affected by problems that might be introduced by others.

the infrontieur by others.

Finally, software patents pose a constant threat to the existence of any free program. We wish to make sure that a company cannot effectively restrict th users of a free program by obtaining a restrictive license from a patent holder. uses to a tree program by obtaining a restrictive titlether from a patient induser. Therefore, we insist that any patent littlens obtained for a version of the library must be consistent with the full freedom of use specified in this license, most CNU software, including some libraries is covered by the ordinary CNU General Public License. This license, the CNU Lesser General Public License, appl CHO certain designated libraries, and is quite different from the ordinary General Public License. We use this license for certain libraries in order to permit linking

those libraries into non-free programs. When a program is linked with a library, whether statically or using a shared libra the combination of the two is legally speaking a combined work, a derivative of the original library. The ordinary General Public License therefore permits such linking only if the entire combination fits its criteria of freedom. The Lesser General Public only it the entire combination hts its criteria of treedom. I he Lesser Leneral Public Liberiae permits more lax criteria for linking other code with the library. We call this license the "Lesser" General Public License because it does Less to protect the user's freedom than the ordinary General Public License. It also provides other free software developers Less of an advantage over competting non

Free programs. These disadvantages are the reason we use the ordinary General Public License for many libraries. However, the Lesser license provides advantages in certain special circumstances.

For example, or rare occasions, there may be a special need to encourage the widest possible use of a certain library, so that it becomes a de-facto standar To athieve this, non-free programs must be allowed to use the library. A more frequent case is that a free library does the same job as widely used non-fre libraries. In this case, there is little to gain by limiting the free library to free software only, so we use the Lesser General Public License.

e to use the whole thru operating system, as well as its variant, to operating system. ugh the Lesser General Public License is Less protective of the use it the cesser General Public License is cess protective of the use , it does ensure that the user of a program that is linked with th reedom and the wherewithal to run that program using a modil

freedom, in close ensure that the user of a program that is livined with the Library has the freedom and the wherewith to not nat program using a modified version of the Library. When the freedom and that program using a modified version of the Library and program using a first fluction and modification follows. Any close attention to the difference between "a work based on the library" and a "work that uses the library" in Fe former contains code derived from the library whereas the librar must be combined with the lowary to mode the lowary contains a mode library and the lowary to the lowary to the lowary to the lowary to the lowary that the lowary to the lowary to the lowary to the lowary that the lowary that the lowary that lowary the lowary that lowary that lowary the lowary that lowary that lo

these conditions:

3) The modified work must itself be a software library.

b) You must cause the file's modified to carry prominent notices stating that you changed the files and the date of any change.

c) You must cause the whole of the work to be licensed at no charge to all third parties under the term of the License.

d) If a facility in the modified bibrary refers to a function or a table of data to

(i) If a facility in the mounted coracy refers to a function or a cause or usate of beauting the supplied by application program that uses the facility, other than as an argument passed when the facility is invoked, then you must make a good faith effort to ensure that, in the event an application does not supply such function or table, the facility still operates, and performs whatever part of its purpose

(For example, a function in a library to compute square roots has a purpose that is entirely well-defined independent of the application. Therefore, Subsection 2d requires that any application-supplied function or table used by this function mu be optional: if the application does not supply it, the square root function must

still compute square roots.)
These requirements apply to the modified work as a whole. If identifiable sections of that work are not derived from the Library, and can be reasonably considered independent and separate works in themselves, then this License, and its terms, do not apply to those sections when you distribute them as separate works. But when not apply to those ections when you distribute them as separate works, but on the you distribute the same sections as part of a whole which is a work based on the Library, the distribution of the whole must be on the terms of this License, whos permissions for other licensees extend to the entire whole, and thus to each and

every part regardless of who wrote it.

Thus, it is not the intent of this section to claim rights or context your rights to own with ten enterly byour, rather, the intent it to exercise the right to control the distribution of derivative or collective works based on the Library. In addition, mere agregation of another work not based on the Library with the Library join with a work based on the Library on a volume of a stronger claim of the claim of the Library into a claim of the claim of the Library into a claim of the claim of the Library into a claim of the claim of the Library into a

works made from that copy.

This option is useful heavy ou wish to copy part of the code of the Library into a program that is not a library.

A 'Un may copy and sistingue,' a 'L' William and the control of derivative of it, under Section 2) in object code or executable from under the terms of Sections 1 and 2 sobre provided that you accompany is with the complete corresponding machine-readable source code, within must be distributed under the terms of Sections 1 and 2 sobre provided that you accompany is with the complete corresponding machine-readable source code, within must be distributed under the terms of Sections 1 and 6 state of the complete of the composition of sections 1 and 6 state of the complete of the section of the complete of the section of the complete of the section of the section of th satisfies the requirement to distribute the source code, even though third parties

are not compelled to copy the source along with the object code. 5. A program that contains no derivative of any portion of the Library, but is

5. A program that contains no derivative of any portion of the Library, but is designed to work with the Library by being compiled or linked with it, is called a 'work that uses the Library'. Such a work, in isolation, is not a derivative work of the Library, and therefore falls outside the expope of this Library' with the Library creates an executable that is a derivative of the Library (because it contains portions of the Library), rather than a' work that uses the library'. The executable that is a derivative of the Library (because it contains portions of the Library), and the than a' work that uses the library'. The executable that is a derivative of the Library is the executable than a' work that uses the library'. ed by this License. Section 6 states terms for distribution of such executables When a ", work that uses the Library" uses material from a header file that is part of the Library, the object code for the work may be a derivative work of the Library even though the source code is not. Whether this is true is especially significant if the work can be linked without the Library, or if the work is itself a library. The threshold for this to be true is not precisely defined by law.

If such an object file uses only numerical parameters, data structure layouts and accessors, and small macros and small inline functions (ten lines or less in length). then the use of the object file is unrestricted, regardless of whether it is legal a derivative work. (Executables containing this object code plus portions of the

Library will still fall under Section 6.) will still fall under Section 6.) ise, if the work is a derivative of the Library, you may distribute the object code for the work under the terms of Section 6. Any executables containing that work also fall under Section 6. whether or not they are linked directly with

6. As an excention to the Sections above, you may also or that uses the Library. With the Library to produce a work containing portions of the Library, and distribute that work under terms of your choice, provided that the terms permit modification of the work for the customer's own use and reverse engineering for debugging such modifications. You must give prominent notice with each copy of the work that the Library is

You must give prominent notice with each copy of the work that the Library and used in it and that the Library and its use are covered by this License. You m supply a copy of this License. If the work during execution displays copyright notices, you must include the copyright notice for the Library among them, well as a reference directing the user to the copy of this License. Also, you m do one of these things:

woll as a referred referring the user to the copy fits bickens. Also, you must include the copyright notes for the bilary a more plean, as well as a referred referring the user to the copy fits bickens. Also, you must all according to the complete corresponding machine readable source for the bilary including whatever changes were used in the work (which must be distributed under Sections 1 and 2 above), and, if the work is an executable made with the bilary with the complete machine readable source that the user who the complete containing the modified believed to the complete containing the modified believed that the user who changes the contents of efficiences files in the library will not necessarily be able to recompile the application to use modified definitions files in the library will not necessarily be able to recompile the application to use the modified definitions files in the library will not necessarily be able to recompile the application to the modified definition of the library will not necessarily be able to recompile the application to which the search of the complete properly with a modified deviction of the library in the user of the library in the user of the library in the user is used to saving a string a subject to a size of the library in the user is used to be a size of subject to a size of the compatible with the search user that the user is string the work is made by offering access to copy from a designated puter, offer equivalent access to copy the above specified materials from the 2 velocity files the search as a large of mental to complete the contribution of the contribution of the c

e) Verify that the uses has already received a copy of these materials for that you have already went fuse are copy.
For an executable, the required from of the "work that uses the Library" must include any data and untility program reserved for reproducing the secretable from another any data and untility program reserved for producing the secretable from any thing the secretable from the secretable from the sec executable that you distribute. 7. You may place library facilities that are a work based on the Library side-by-side

in a single library together with other library facilities not covered by this License, and distribute such a combined library, provided that the separate distribution of the work based on the Library and of the other library facilities is otherwise permitted, and provided that you do these two things:

a) Accompany the combined library with a copy of the same work based on the Library, uncombined with any other library facilities. This must be distributed under the terms of the Sections above.

the terms of the Sections above. b) Eive prominent notice with the combined library of the fact that part of it is a work based on the Library, and explaining where to find the accompanying

uncombined form of the same work.

8. You may not copy, modify, sublicense, link with, or distribute the Library except as expressly provided under this License. Any attempt otherwise to copy, modify, sublicense, link with, or distribute the Library is void, and will automatically terminate your rights under this License. However, parties who have receive copies, or rights, from you under this License will not have their licenses term so long as such parties remain in full compliance

so long as such parties remain in full compliance.

9. You are not required to accept this License, since you have not signed it.

However, nothing else grants you permission to modify or distribute the Library or its derivative works. These actions are prohibited by Jaw You do not accept this License. Therefore, by modifying or distributing the Library (or any work based on the Library), you indicate you acceptance of this License to do so, and all its terms and conditions for copying, distributing or modifying the Library.

or works based on it.

10. Each time you redistribute the Library (or any work based on the Library).

the recipient automatically receives a license from the original licensor to copy,
distribute, link with or modify the Library subject to these terms and conditions.

You may not impose any Turber restrictions on the recipients' secretice of the
rights granted herein. You are not responsible for enforcing compliance by third
parties with this Licensor.

11. If as a consequence of a count judgment or allegation of patent infringement or

\*\*\*smooth man settler tossely, conditions are imposed on you

registers gardene feleent. You are not exponential to entironic companies by that in 18 as consequence of a court Luigoment on a largestion of patient infringement or for any other reason front limited to patient issued, conditions are imposed on you consider by your context, agreement or otherwise that contraction of this License if the conditions of the court of the conditions of the conditions of the

13. The Free Software Foundation may publish revised and/or new versions of the Lesser General Public License from time to time. Such new versions will be similar in spirit to the present version, but may differ in detail to address new

version number of this License which applies to it and "any later version", you have the option of following the terms and conditions either of that version or of any later version published by the Free Software Foundation. If the Library does not specify a license version number, you may choose any version ever published by the

rree software roundation. 14. If you wish to incorporate parts of the Library into other free programs wh distribution conditions are incompatible with these, write to the author to ask for permission. For software which is copyrighted by the Free Software Foundation, write to the Free Software Foundation; we sometimes make exceptions for this. Our decision will be guided by the two goals of preserving the free status of all derivatives of our free software and of promoting the sharing and reuse

15. BECAUSE THE LIBRARY IS LICENSED FREE OF CHARGE. THERE IS NO WARRANTY FOR THE LIBRARY, TO THE EXTENT PERMITTED BY APPLICABLE LAW. EXCEPT WHEN OTHERWISE STATED IN WRITING THE COPYRIGHT HOLDERS AND/OR OTHER PARTIES PROVIDE THE LIBRARY "AS IS" WITHOUT WARRANTY OF ANY KIND. EITHER EXPRESSED OR IMPLIED. INCLUDING. BUT NOT LIMITED TO, THE IMPLIED WARRANTIES OF MERCHANTABILITY AND FITNESS FOR A PARTICULAR PURPOSE. THE ENTIRE RISK AS TO THE QUALITY AND PERFORMANCE OF THE LIBRARY IS WITH YOU. SHOULD THE LIBRARY PROVE DEFECTIVE, YOU ASSUME THE COST OF ALL NECESSARY SERVICING, REPAIR OR CORRECTION. 16. IN NO EVENT UNLESS REQUIRED BY APPLICABLE LAW OR AGREED TO IN

PROVE DEFECTIVE YOU ASSUME THE COST OF ALL NEESSARY SERVICING.

IN THE SHATH MISS SEQUENCED PAYELLEBLE LAW OR AGE DEED TO IN WHITH MISS SEQUENCED PAYELLEBLE LAW OR AGE DEED TO IN WHITH MISS SEQUENCED PAYELLEBLE LAW OR AGE DEED TO IN WHITH MISS SEQUENCED PAYELLEBLE LAW OR AGE DEED TO IN WHITH MISS SEQUENCED PAYELLEBLE LAW OR AGE DEED TO IN WHITH MISS SEQUENCED PAYELLEBLE LAW OR AGE DEED TO IN THE PAYELLEBLE LAW OR AGE DEED TO IN THE PAYELLEBLE LAW OR AGE DEED TO IN THE PAYELLEBLE LAW OR AGE DEED THE PAYELLEBLE LAW OR AGE DEED THE PAYELLEBLE LAW OF SUCH DEED THE PAYELLEBLE LAW OF SUCH DEED THE PAYELLE

in any, usaged a copyright includes an include significance in a standard standard s

### KEEP IN TOUCH

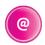

### **Online**

Keep up to date www.freesat.co.uk Follow us www.twitter.com/Freesat\_TV Find us www.facebook.com/Freesat

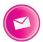

### **Email updates**

Sign up to be the first to find out what's on, and hear about new channel and On Demand player launches, competitions and the latest offers.

#### Register at www.freesat.co.uk/keepintouch

We promise to only send you interesting and entertaining news and TV reviews, and we'll never pass on your personal details to anyone you don't want us to.

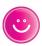

### Support

For help with installation or using your new Freesat box, call us on 0345 313 0051 (local call rate) or visit www.freesat.co.uk/help

Humax helpline 0344 318 8800 Email uksupport@humax-digital.co.uk Visit www.humaxdigital.com/uk

### The Freesat App

Set recordings on the go so you never miss your favourite shows again. Find out more at www.freesat.co.uk/app

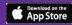

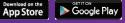

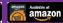

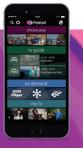

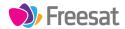

If you have any questions about set up, installation or Freesat the team are here to help 0345 313 0051 customerteam@freesat.co.uk

### HUMAX

For any technical queries the Humax team are here to help 0344 318 8800 uksupport@humax-digital.co.uk